# **15-213**

## **"The course that gives CMU its Zip!"**

# **Machine-Level Programming III: Machine-Level Programming III: ProceduresProceduresSept. 16, 2003 Sept. 16, 2003**

**Topics**

- **IA32 stack discipline**
- **Register saving conventions**
- **Creating pointers to local variables**

# **IA32 Stack**

- Region of memory managed with stack discipline
- **E** Grows toward lower addresses
- **Register &esp indicates lowest stack address** 
	- address of top element

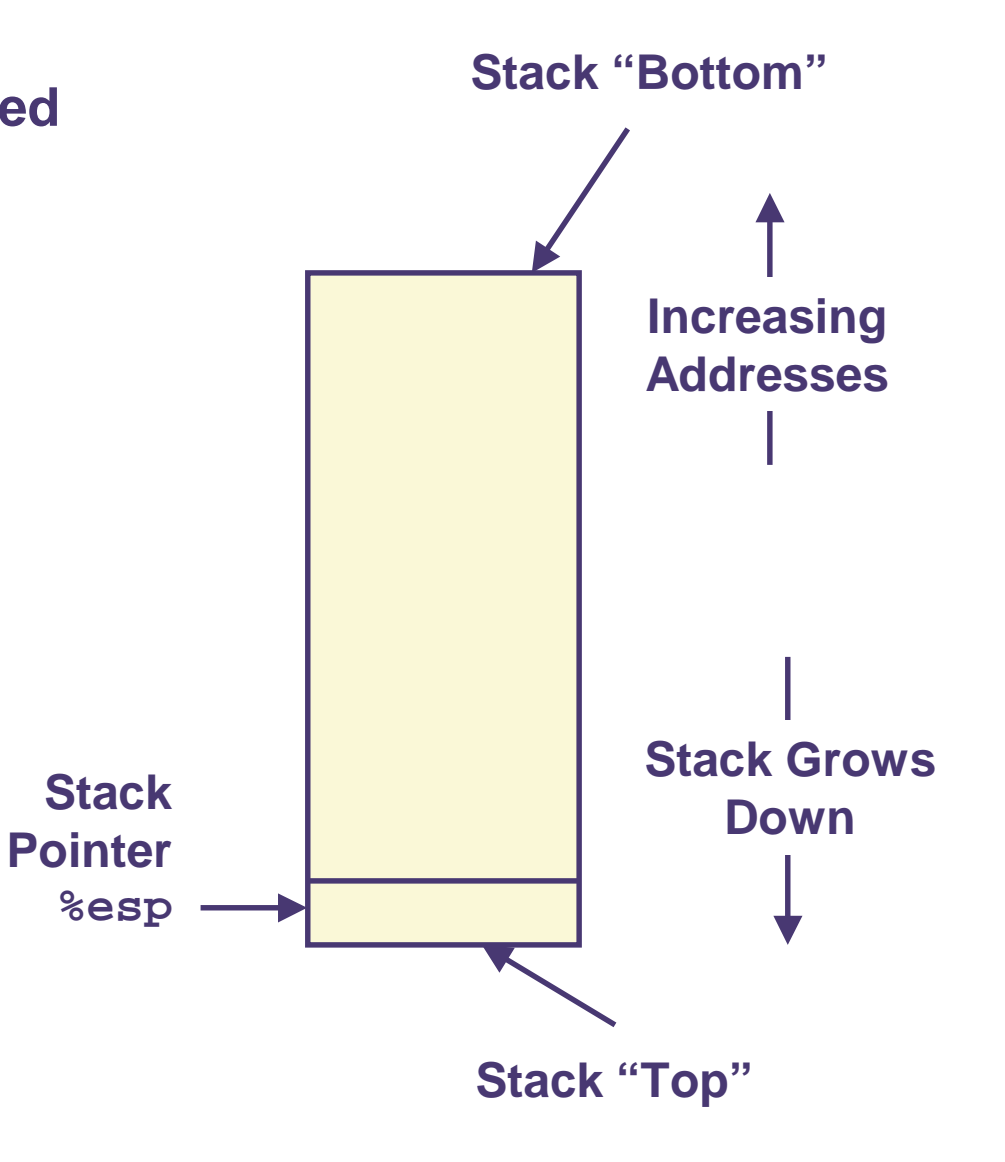

# **IA32 Stack Pushing**

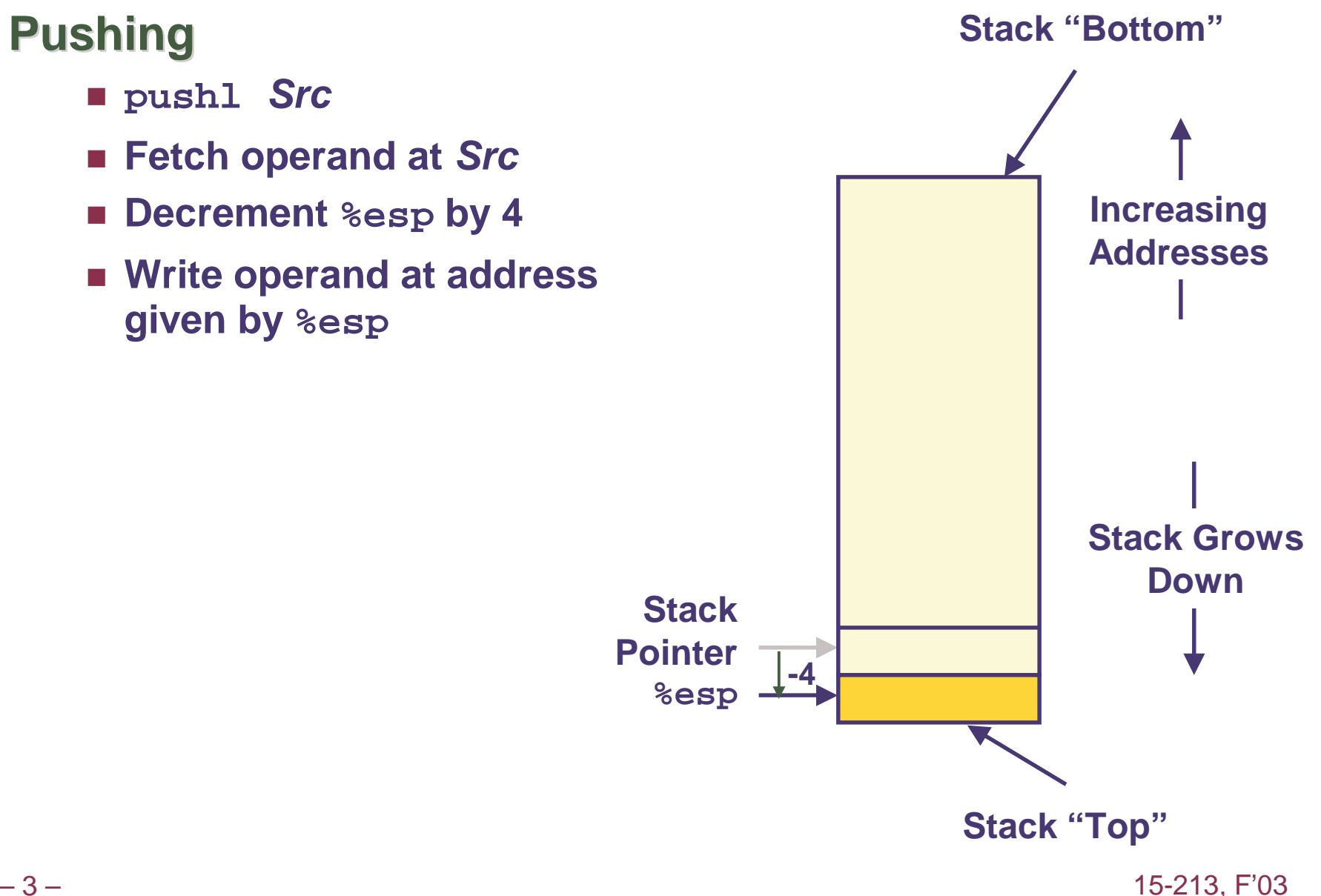

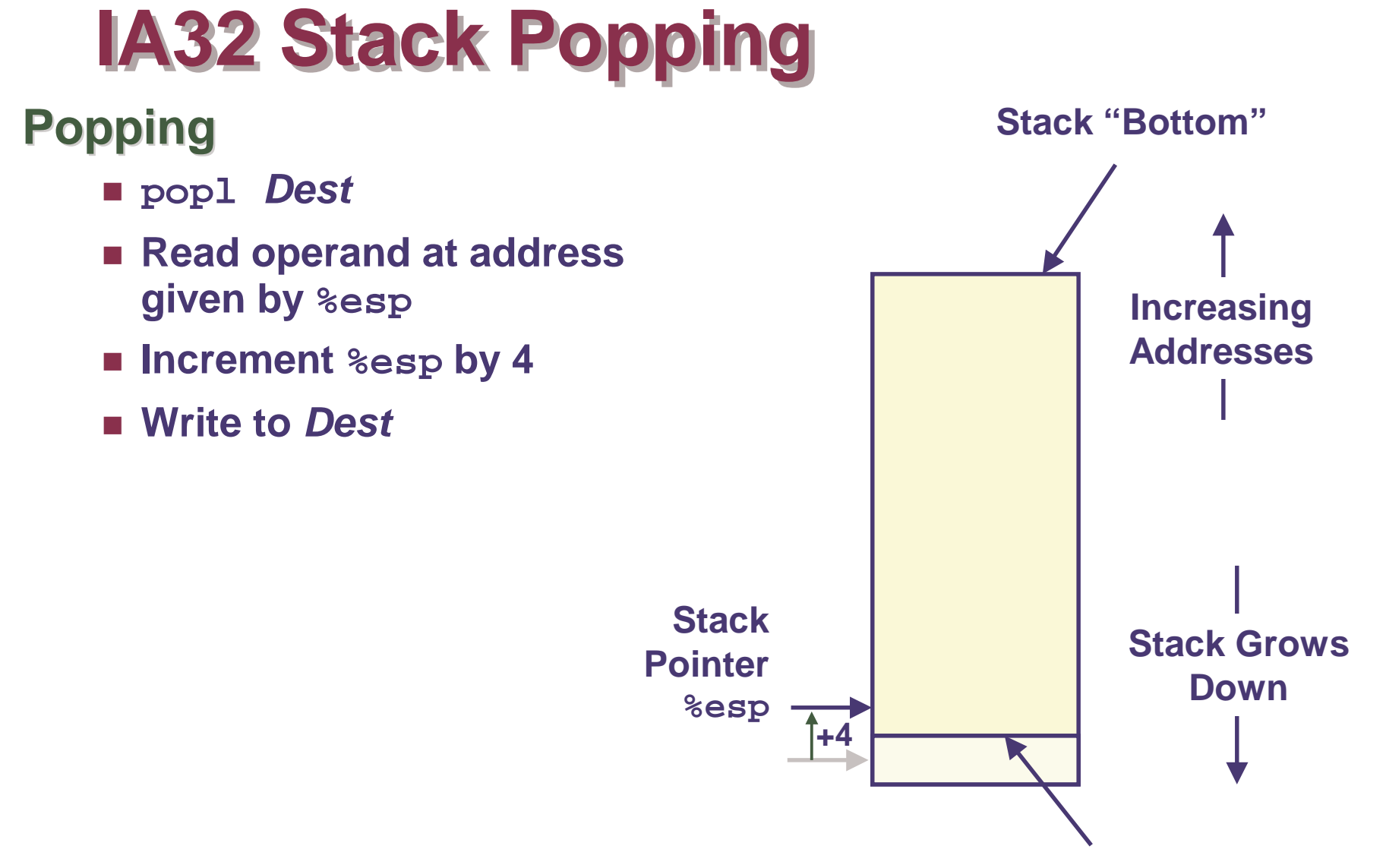

**Stack "Top"** 

# **Stack Operation Examples**

%esp

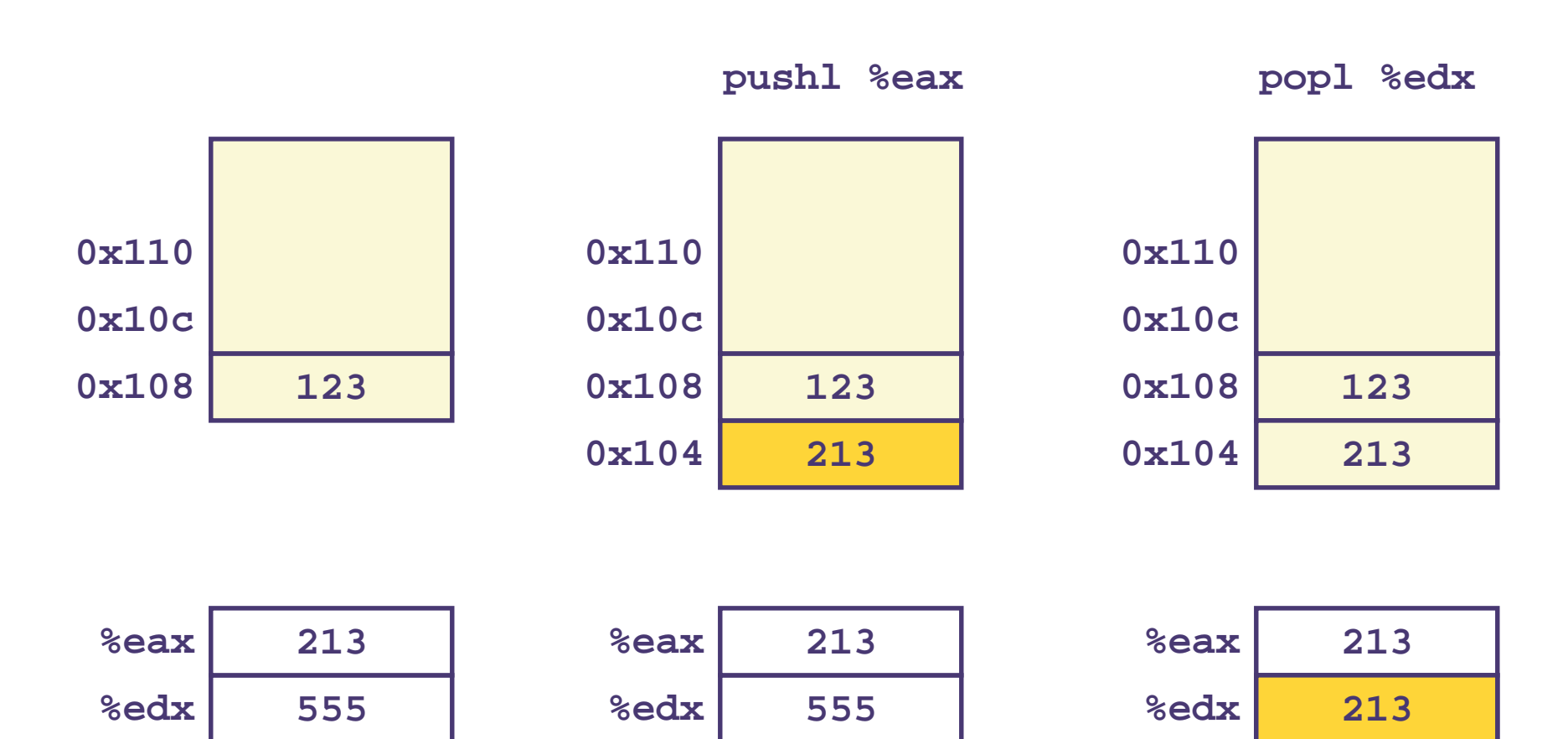

0x104

0x108

%esp

%esp

0x108

# **Procedure Control Flow**

**Use stack to support procedure call and return** 

### **Procedure call:**

call label Push return address on stack; Jump to label

### **Return address value**

- Address of instruction beyond call
- **Example from disassembly** 
	- 804854e: e8 3d 06 00 00  $cal1$  8048b90  $\langle$ main> 8048553: 50 pushl **%eax**

**• Return address =**  $0 \times 8048553$ 

### **Procedure return:**

Pop address from stack; Jump to address ∎ ret

# Procedure Call Example

e8 3d 06 00 00 804854e:  $cal1$ 8048b90 <main> 8048553: 50 pushl %eax

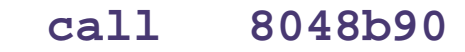

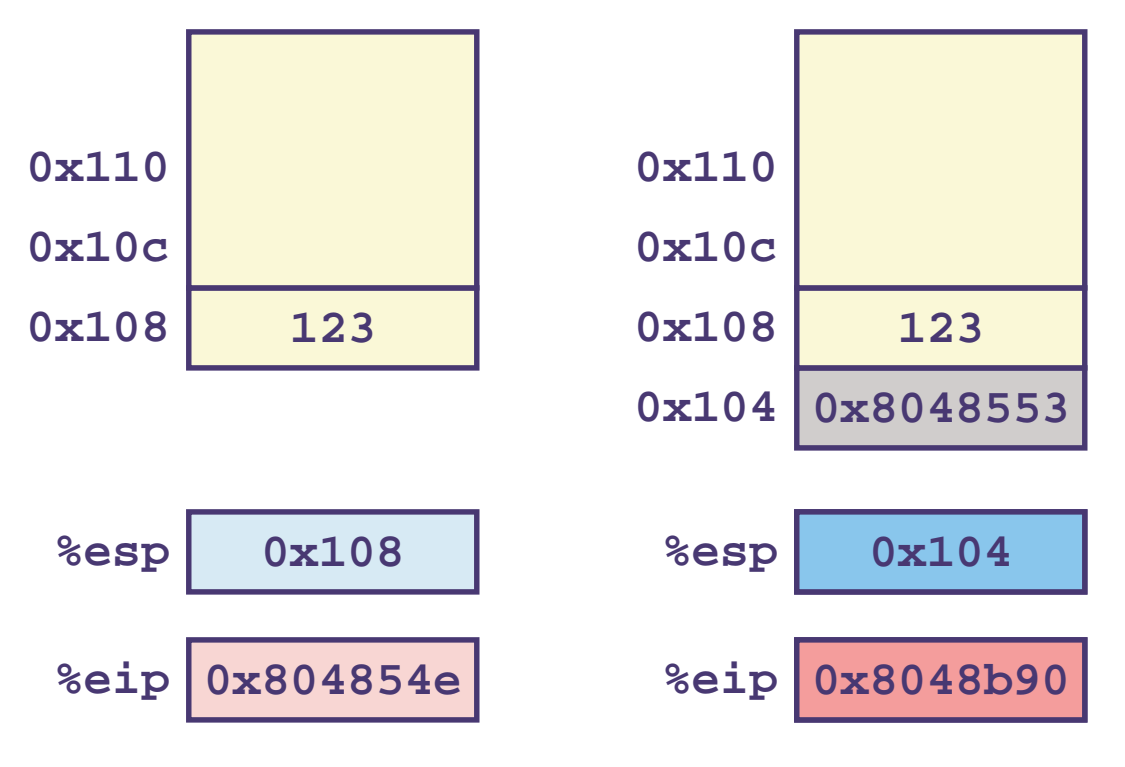

%eip is program counter

# Procedure Return Example

8048591:  $c3$  ret

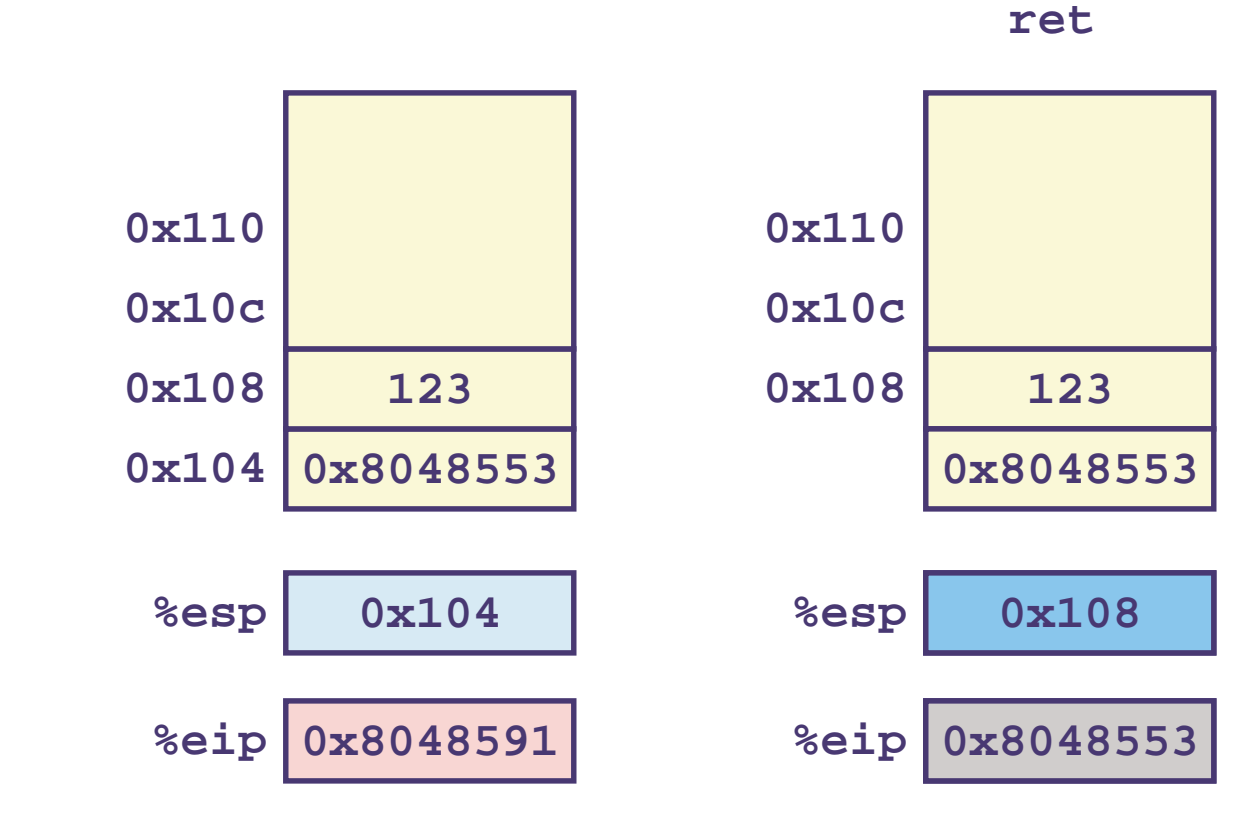

%eip is program counter

# **Stack-Based Languages**

## **Languages that Support Recursion**

- e.g., C, Pascal, Java
- Code must be "Reentrant"
	- Multiple simultaneous instantiations of single procedure
- Need some place to store state of each instantiation
	- Arguments
	- **Local variables**
	- Return pointer

### **Stack Discipline**

- State for given procedure needed for limited time
	- From when called to when return
- Callee returns before caller does

### **Stack Allocated in Frames**

**Example in state for single procedure instantiation** 

# **Call Chain Example**

# **Code Structure**

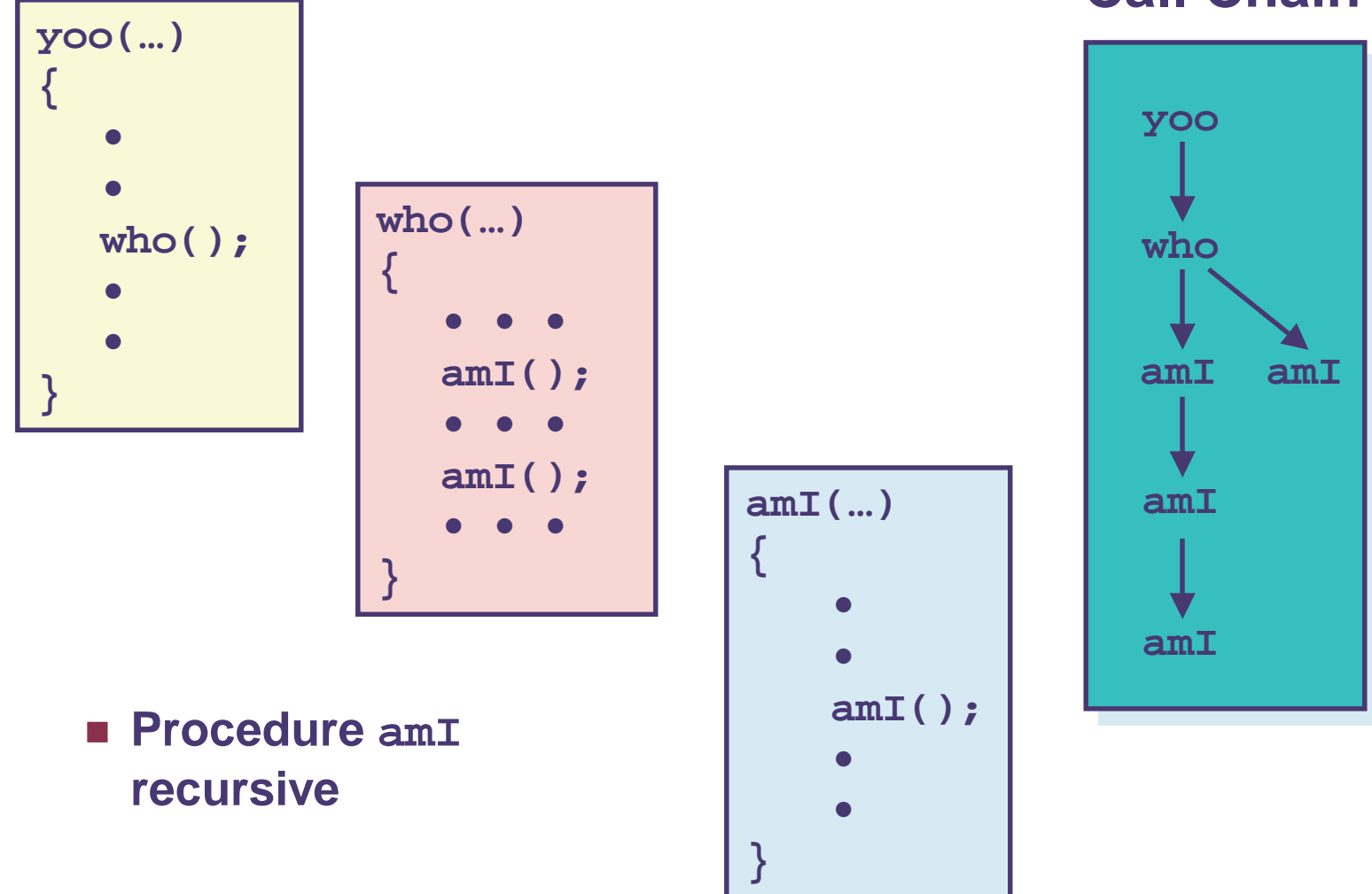

**Call Chain** 

# **Stack Frames**

 $-11-$ 

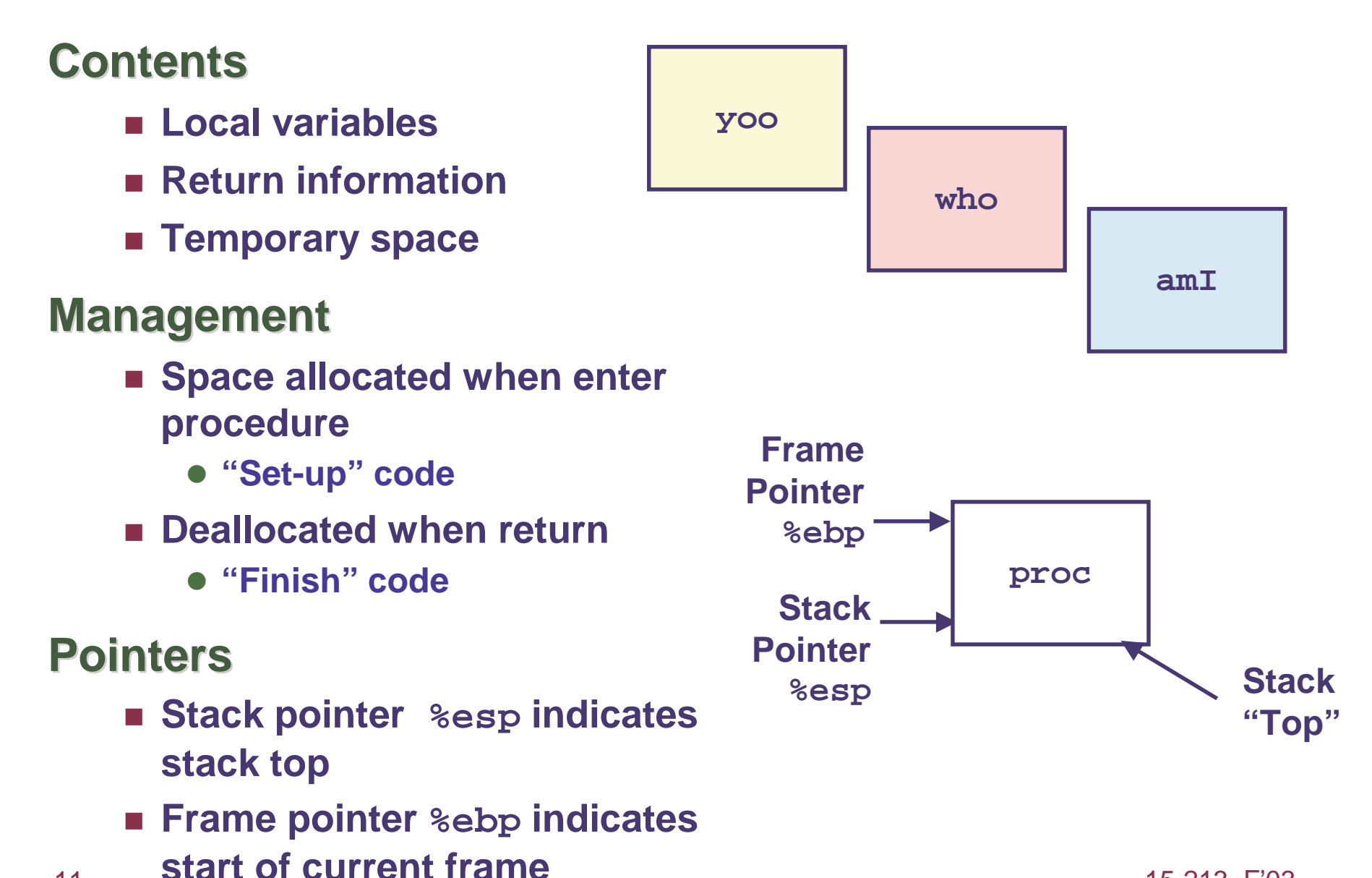

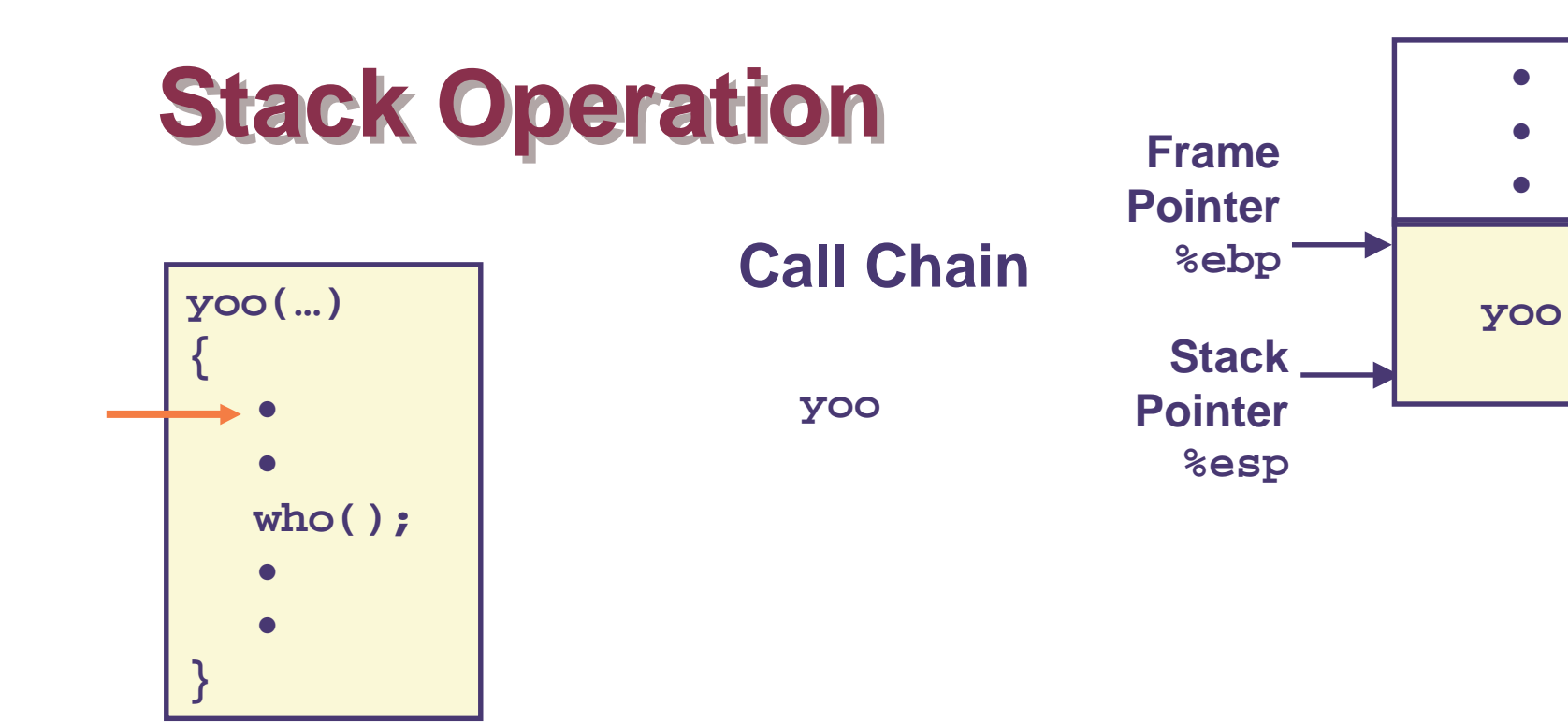

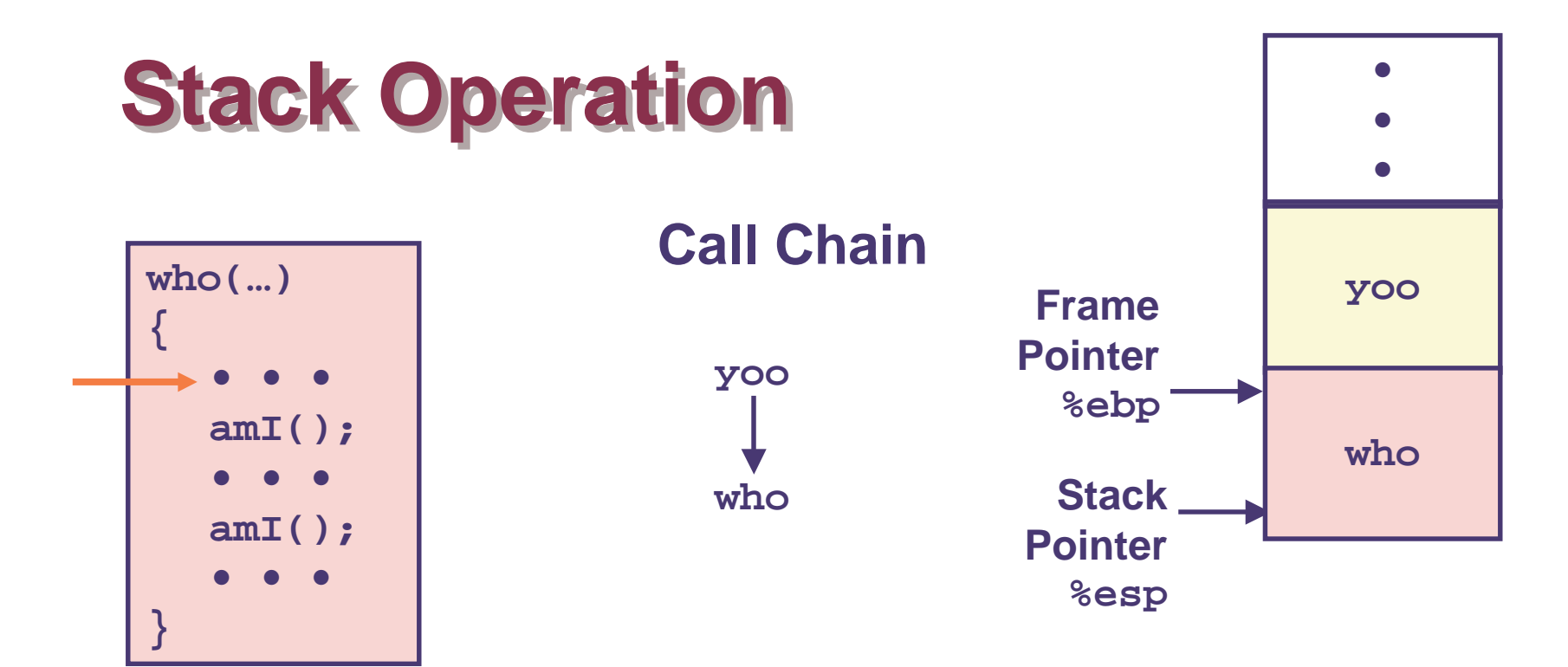

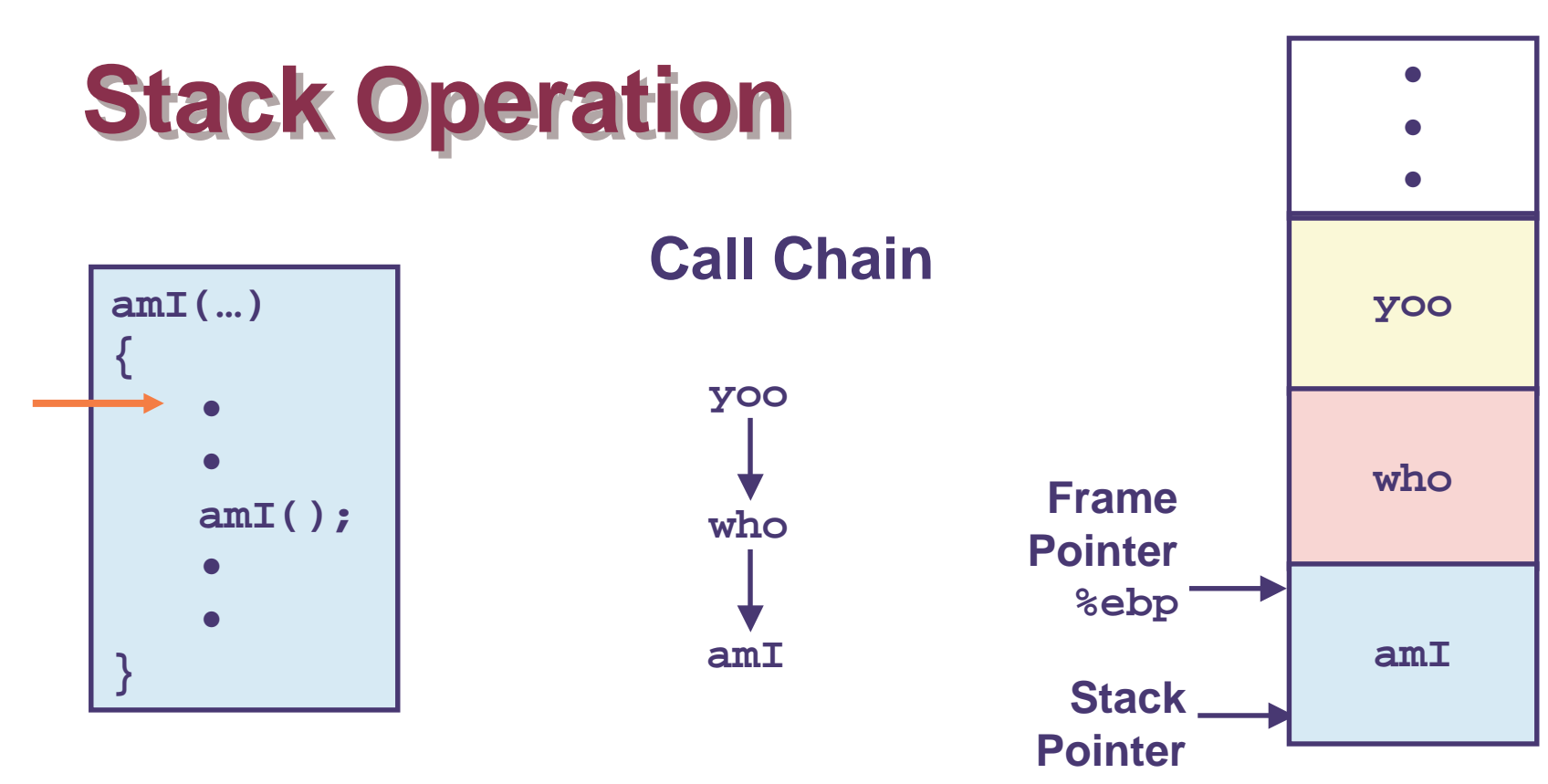

%esp

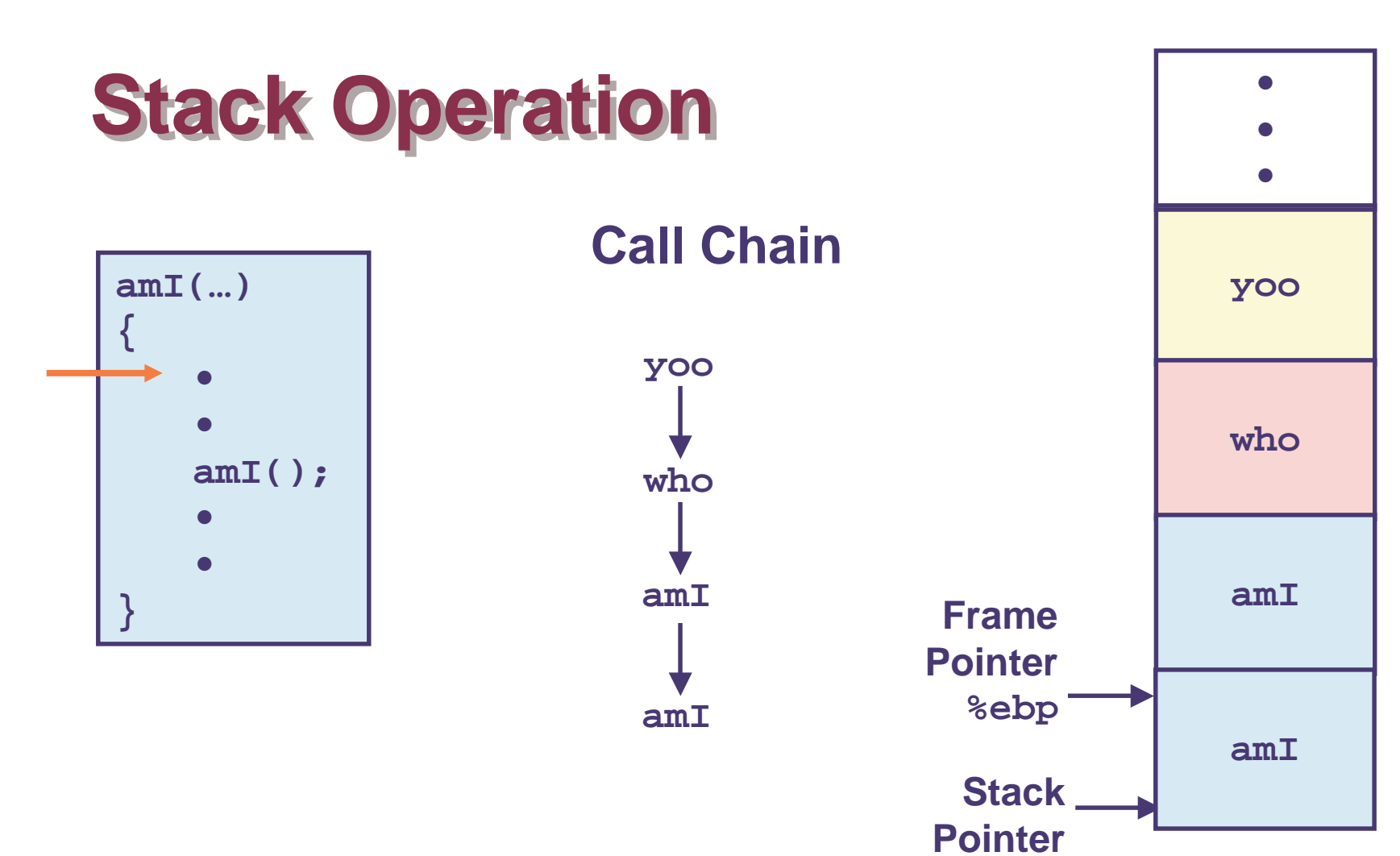

%esp

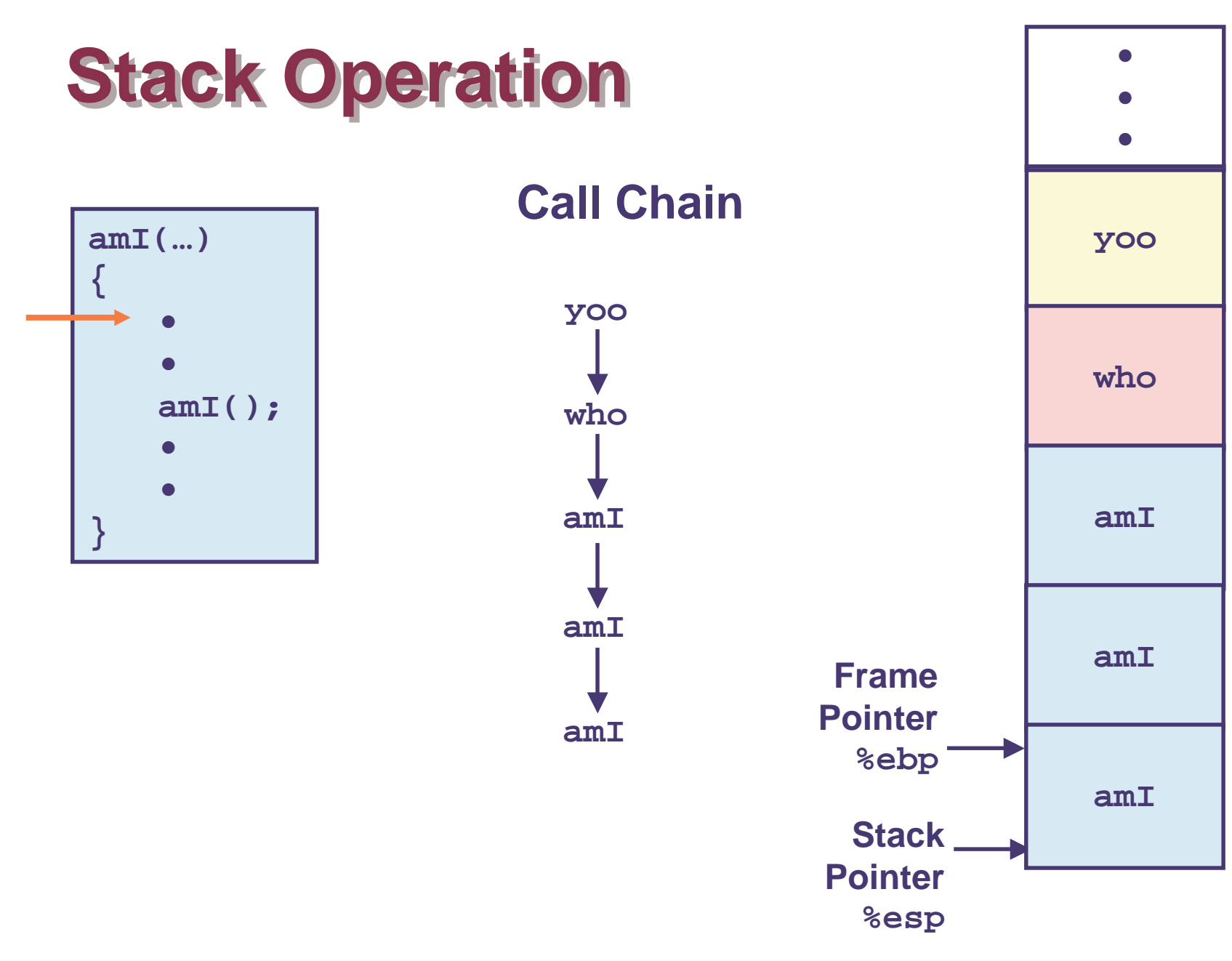

<sup>15-213,</sup> F'03

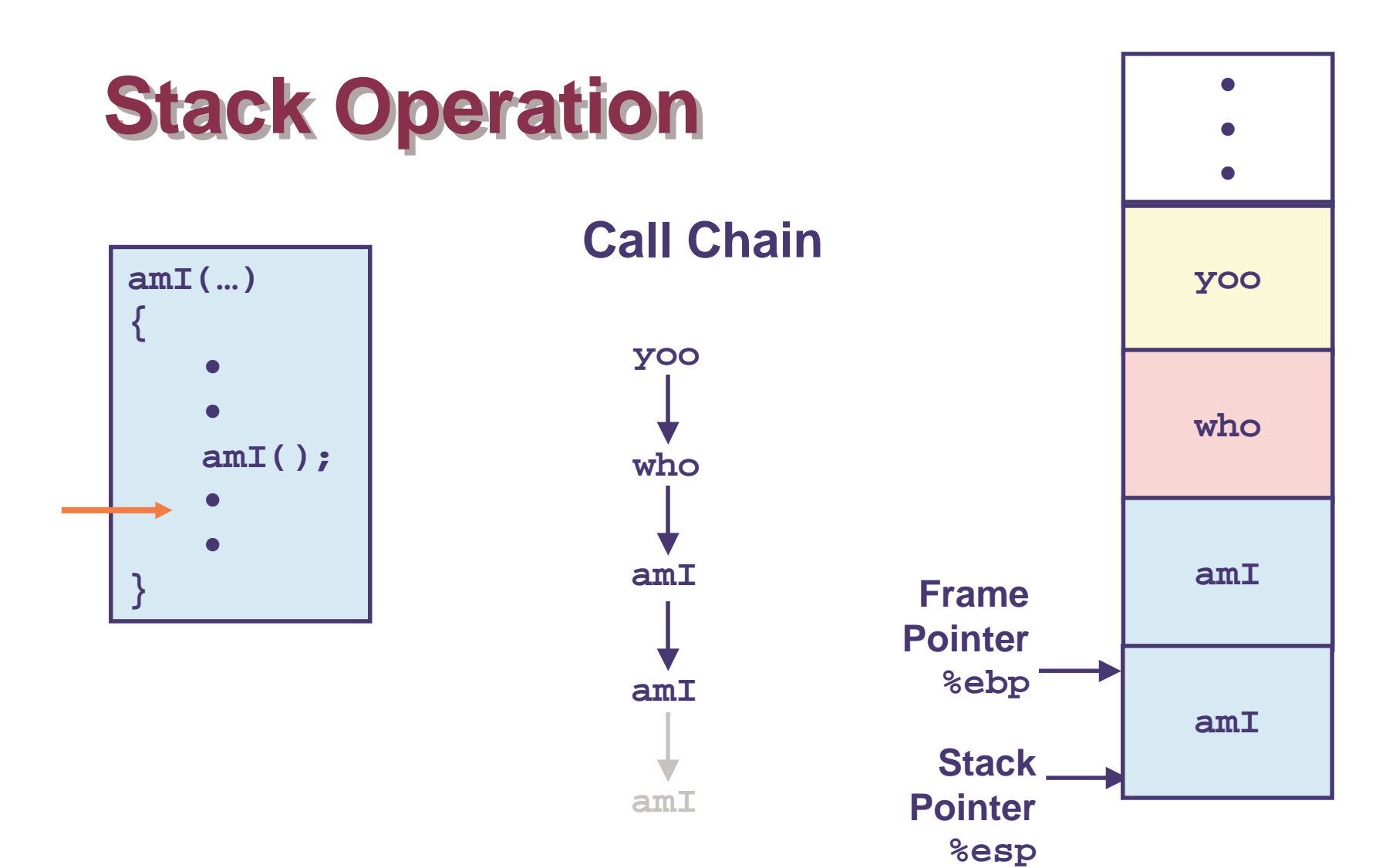

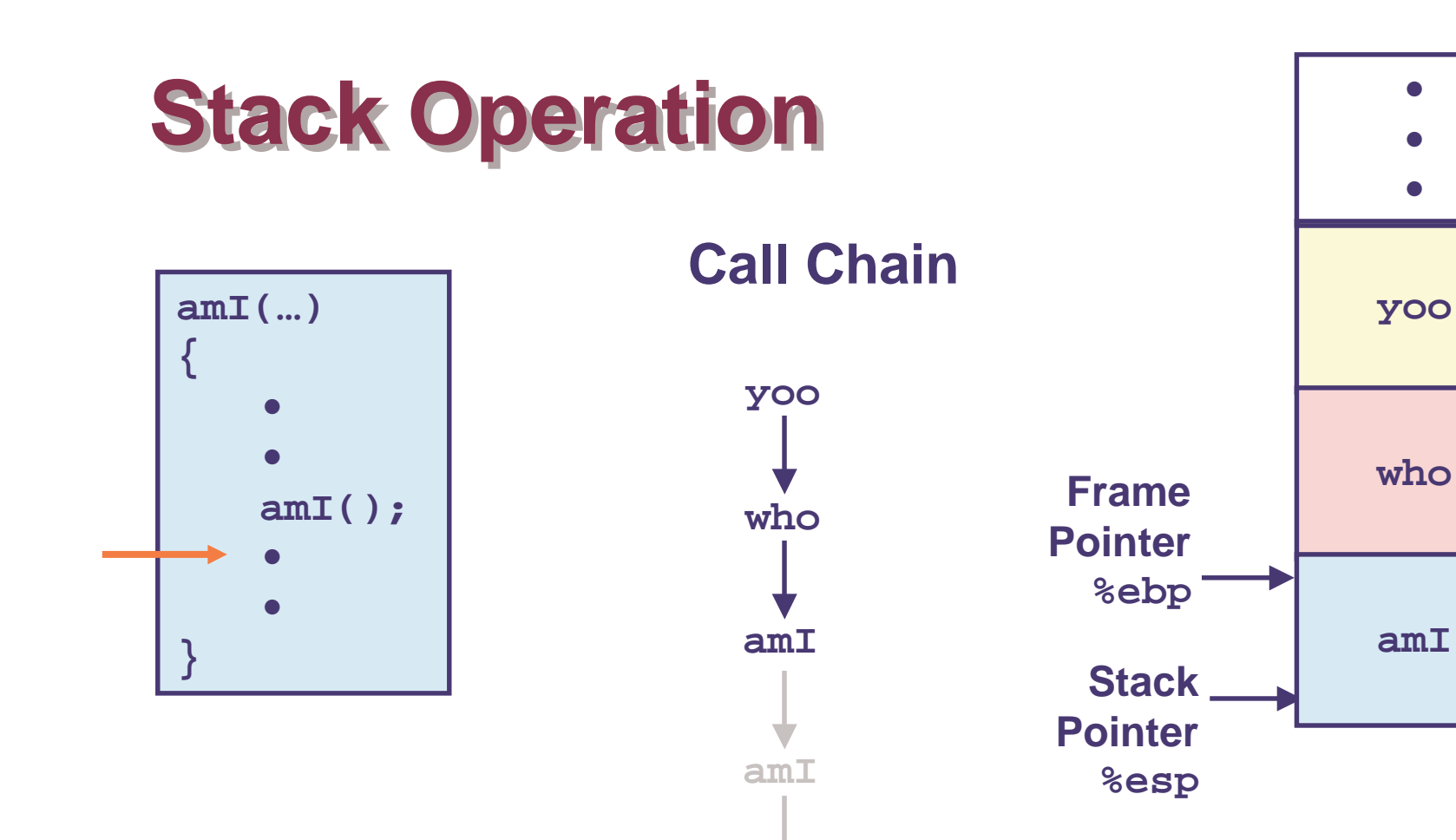

 $amI$ 

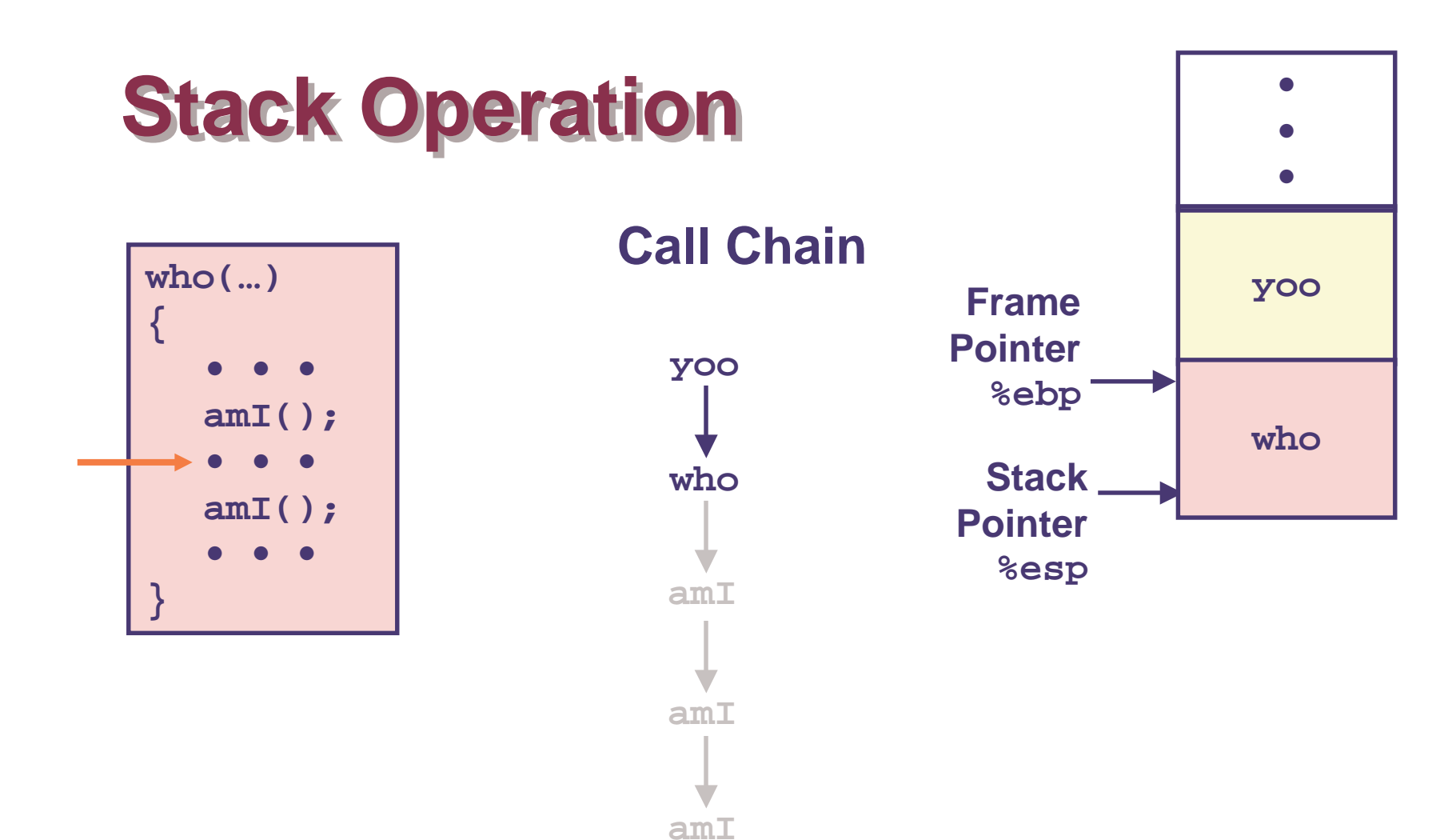

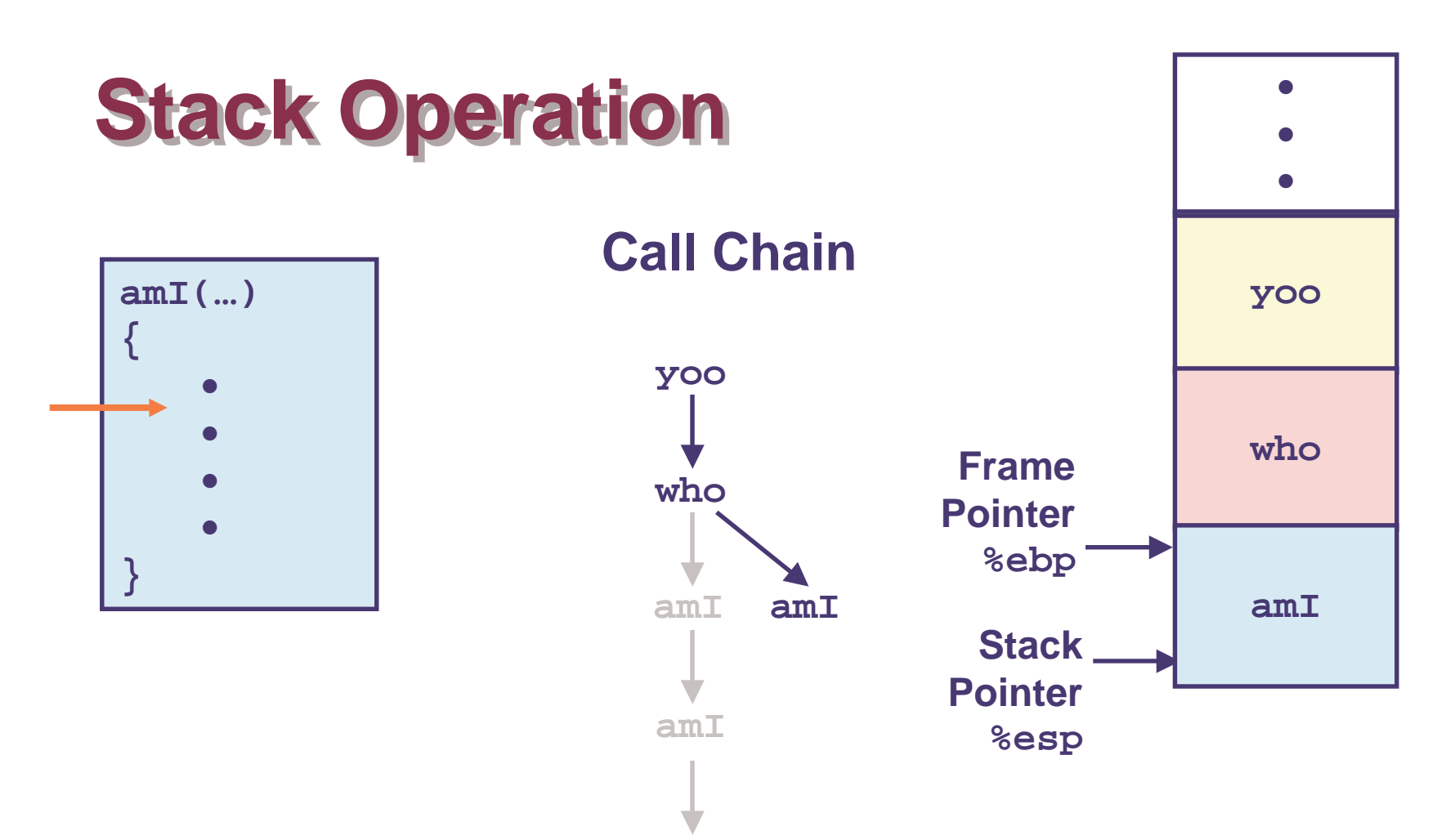

 $amI$ 

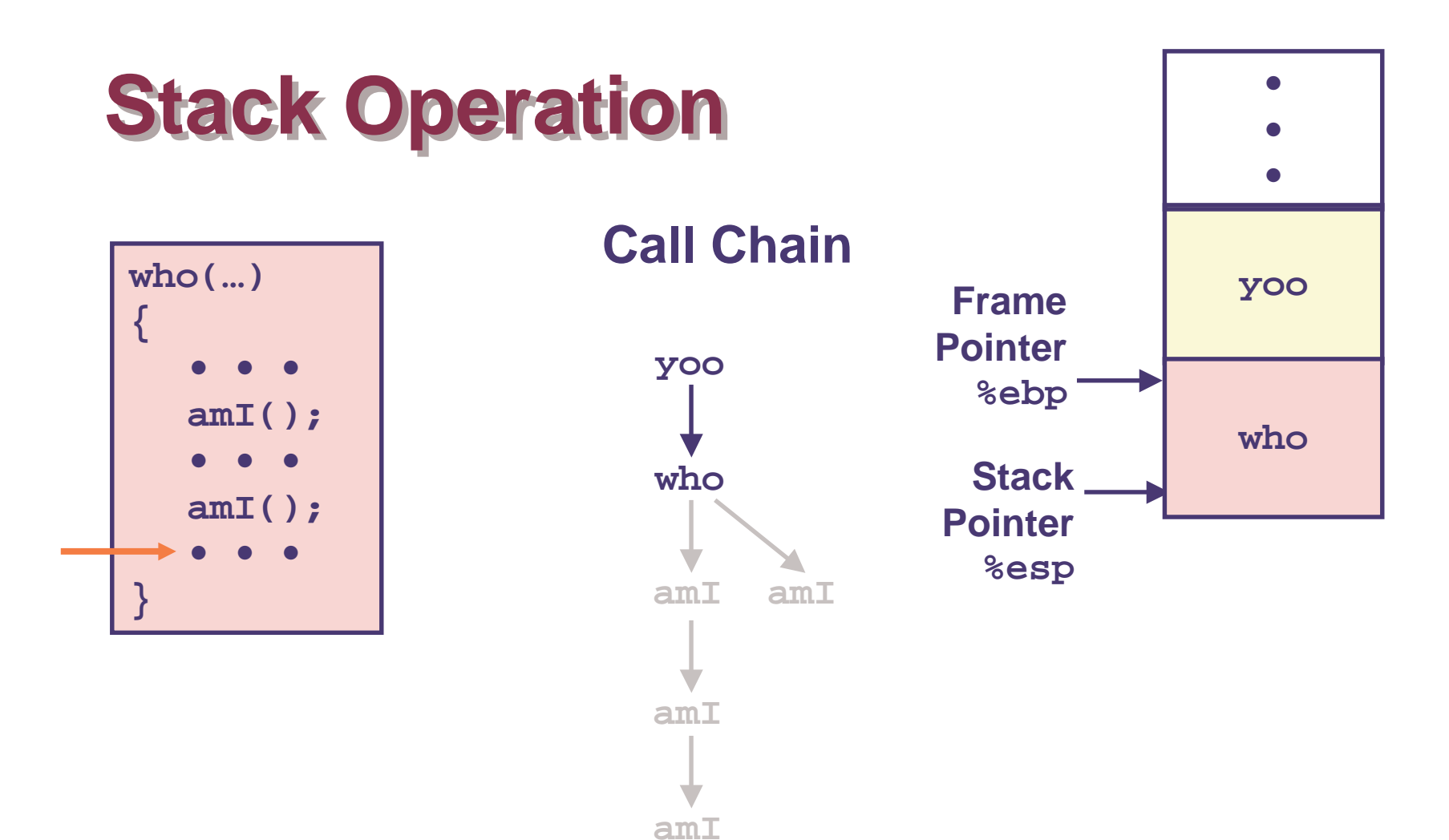

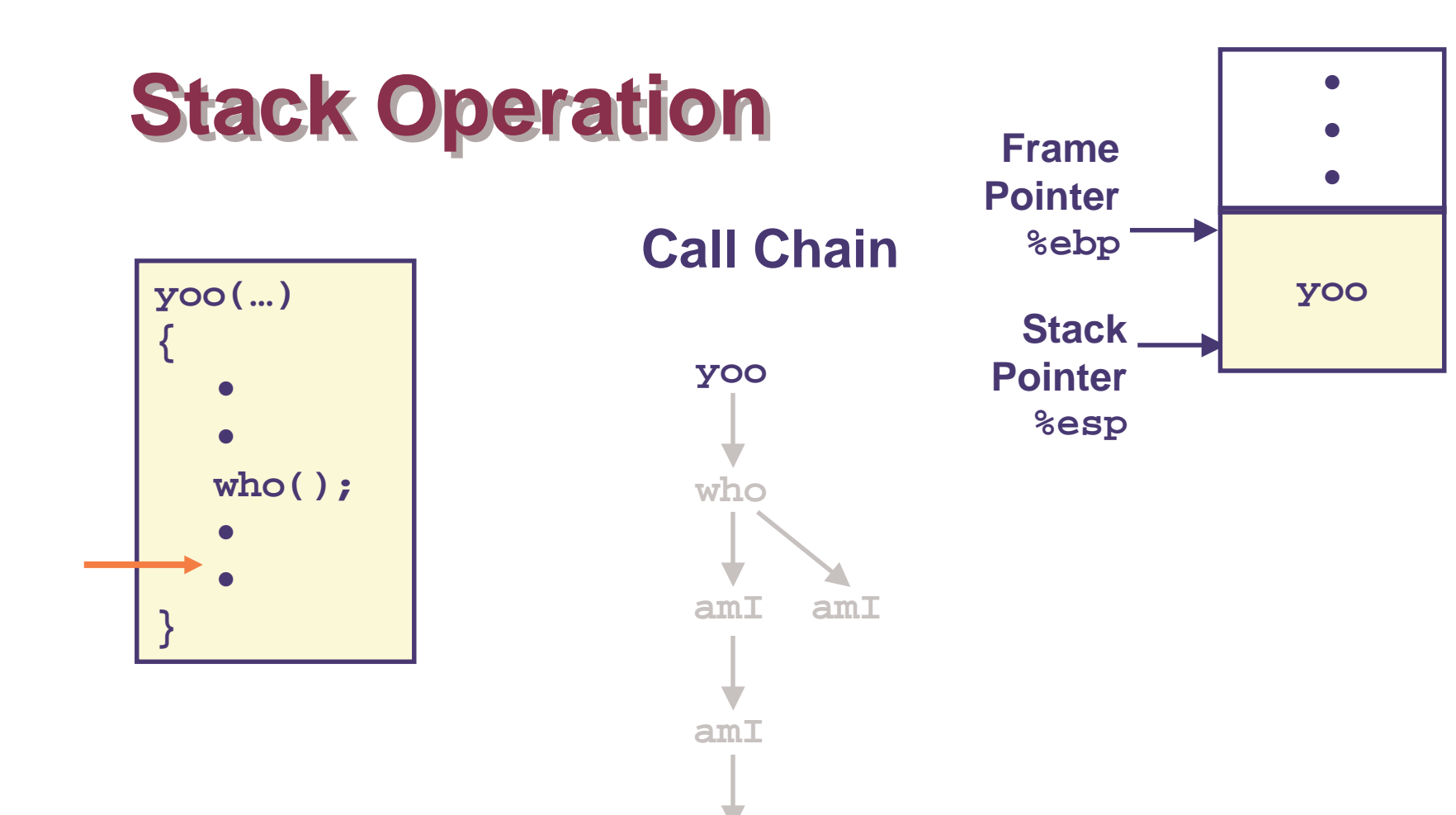

 $amI$ 

# **IA32/Linux Stack Frame**

# **Current Stack Frame ("Top"** to Bottom)

- **Parameters for function** about to call
	- "Argument build"
- **ELocal variables** 
	- If can't keep in registers
- Saved register context
- Old frame pointer

## **Caller Stack Frame**

- **Return address** 
	- Pushed by call instruction
- Arguments for this call

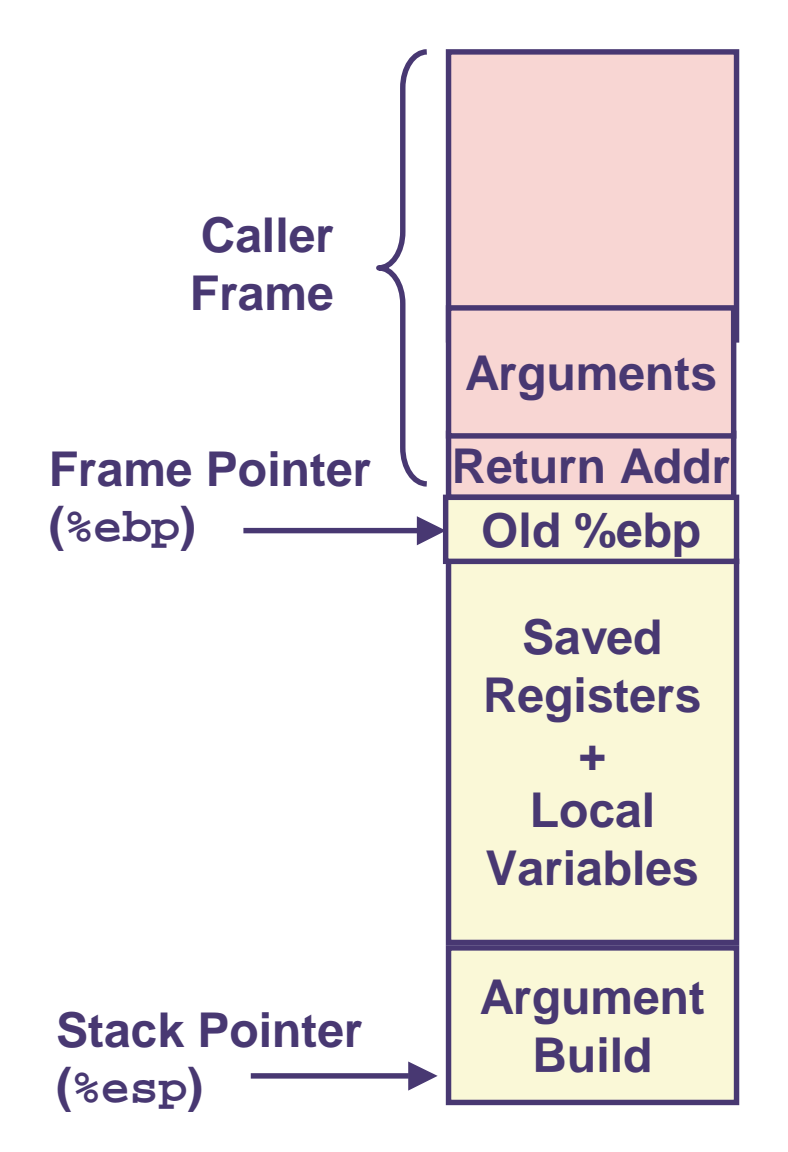

# **Revisiting swap**

```
int zip1 = 15213;int zip2 = 91125;void call swap()
\left\{ \right.swap(\&zip1, \&zip2);
```

```
void swap(int *xp, int *yp)
\{int t0 = *xp;
  int t1 = *yp;*<b>xp</b> = t1;*yp = t0;
\}
```
#### **Calling swap from call\_swap**

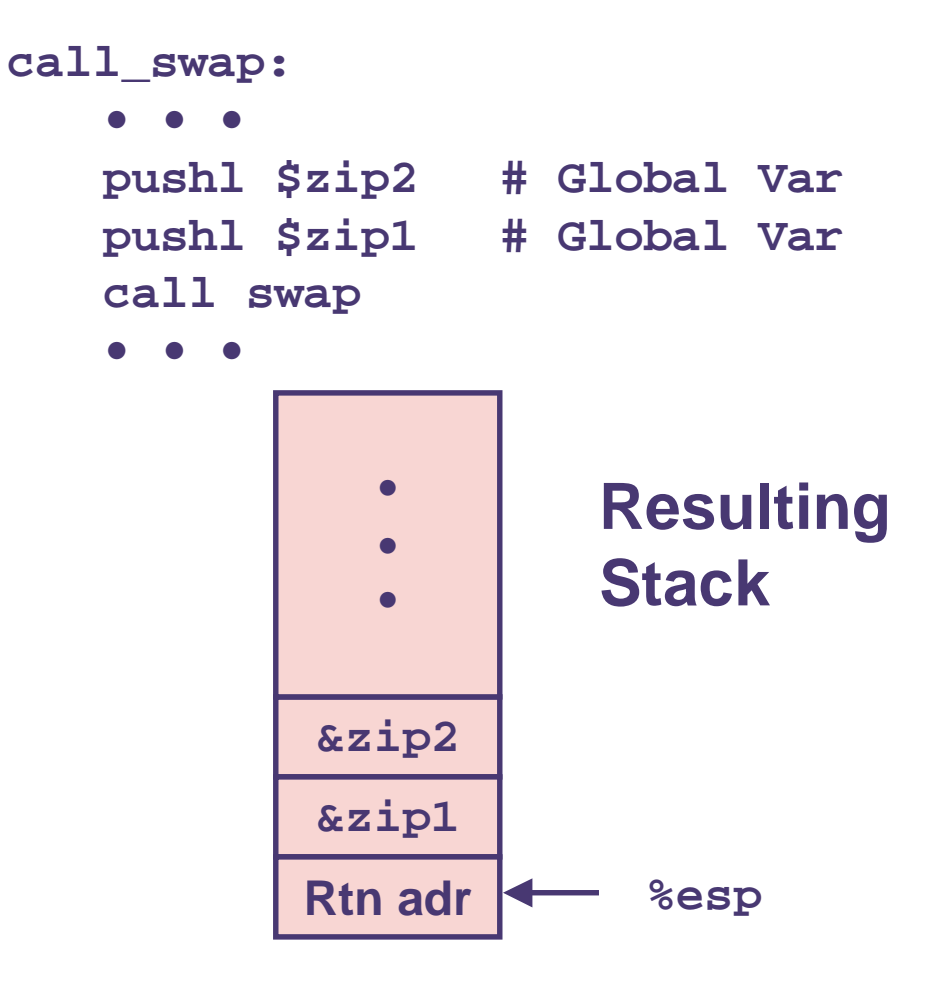

 $-24-$ 

# **Revisiting swap**

```
void swap(int *xp, int *yp)
\{int t0 = *xp;
  int t1 = *yp;*xp = t1;*yp = t0;
```
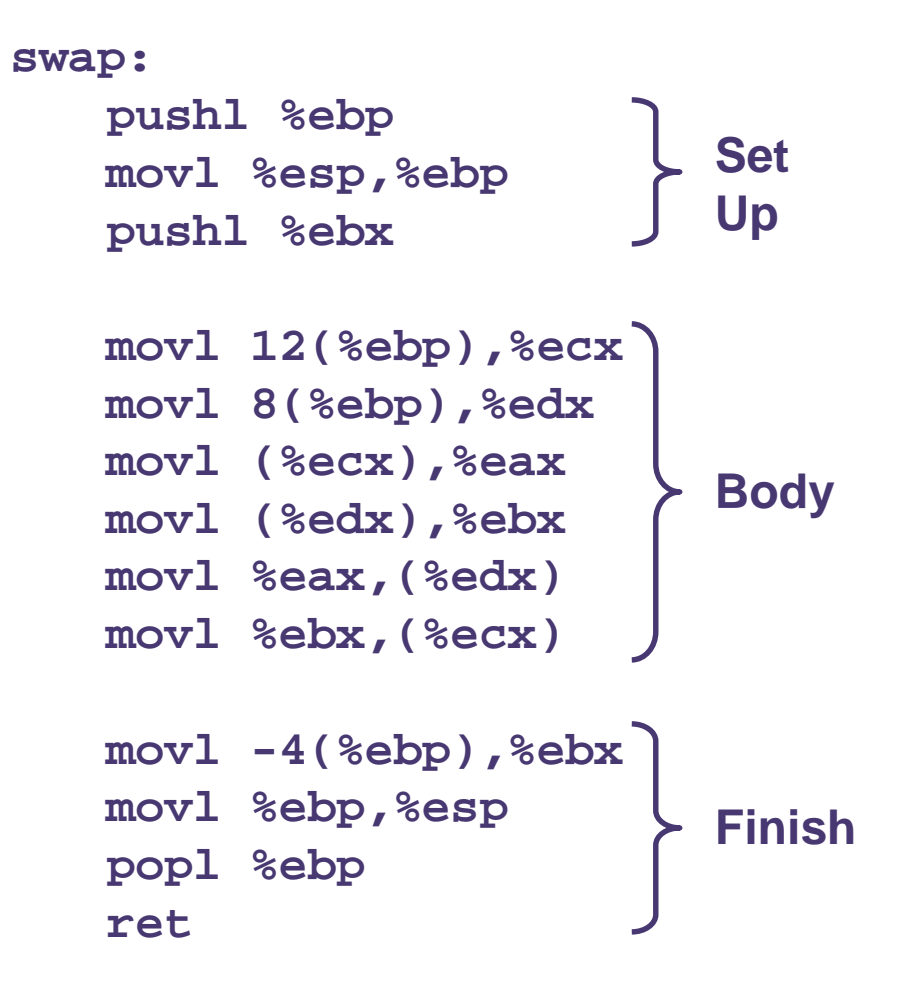

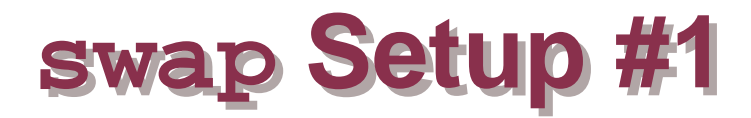

### **Entering Stack**

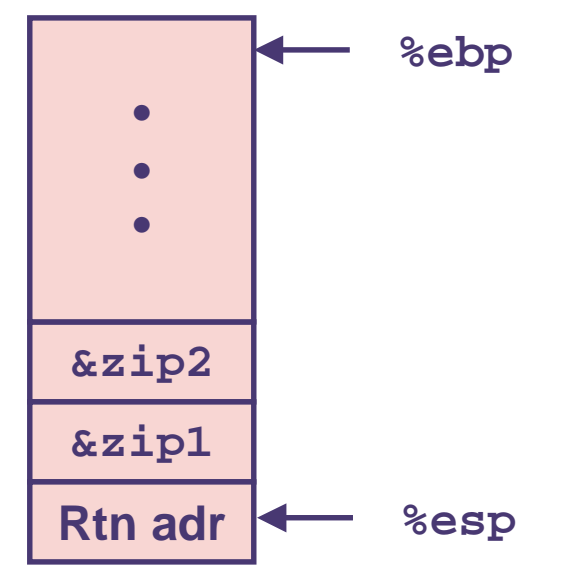

### **Resulting Stack**

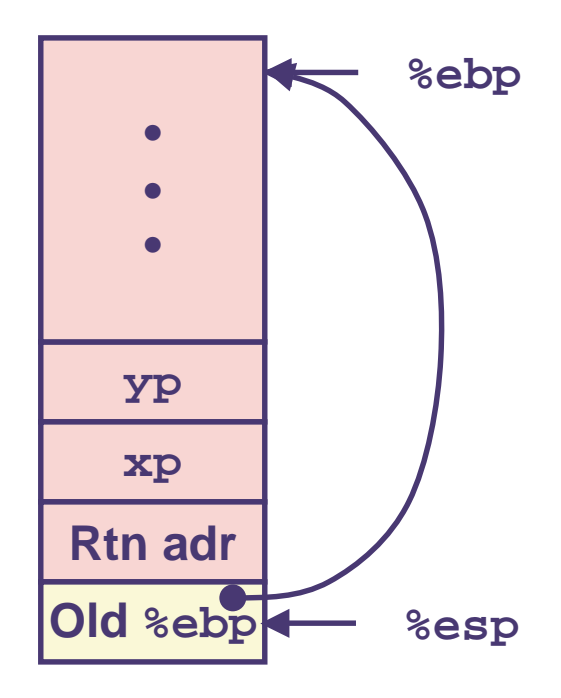

#### swap:

pushl %ebp movl %esp,%ebp pushl %ebx

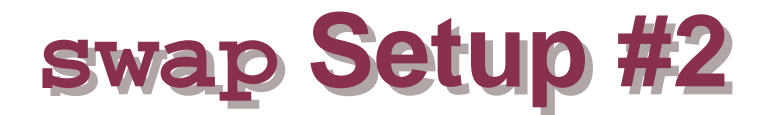

### **Entering Stack**

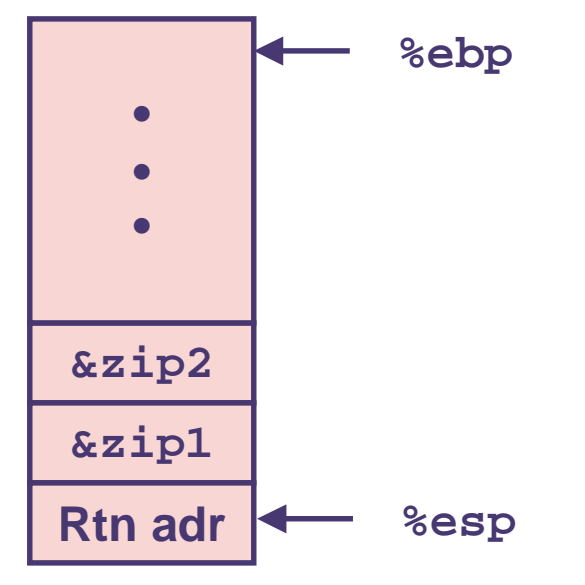

### **Resulting Stack**

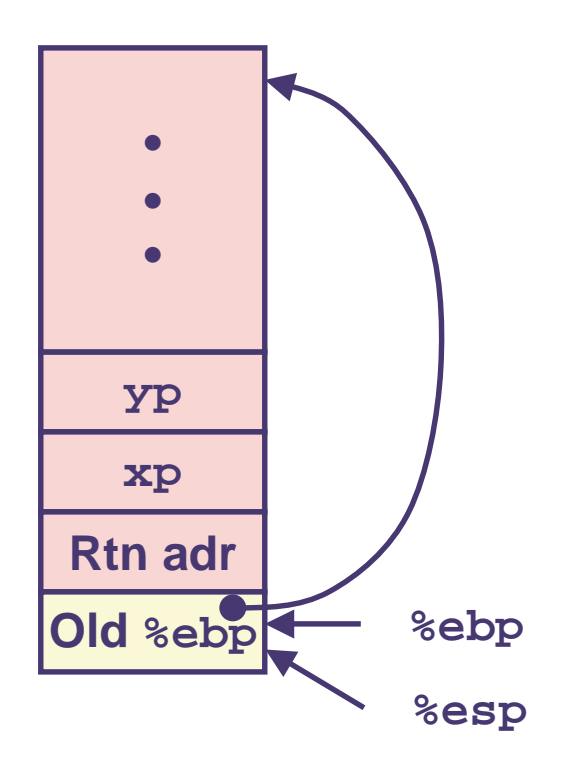

#### swap:

pushl %ebp movl %esp,%ebp pushl %ebx

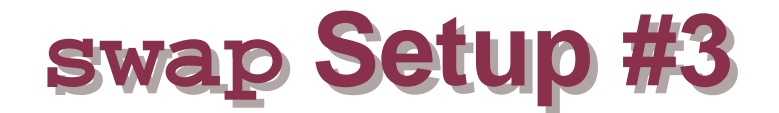

### **Entering Stack**

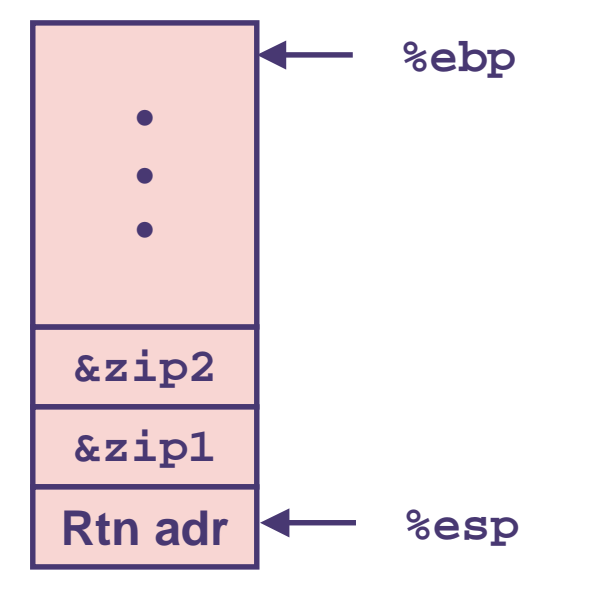

### **Resulting Stack**

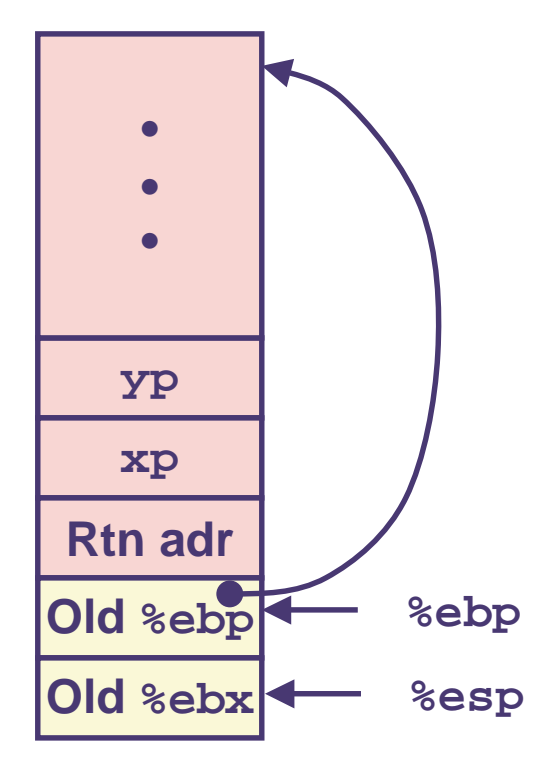

#### swap:

pushl %ebp movl %esp,%ebp pushl %ebx

# **Effect of swap Setup**

#### **Entering Resulting Stack Stack** %ebp **Offset** (relative to %ebp)  $12$  $&$ zip $2$ **YP** &zip1 8 xp Rtn adr %esp  $\overline{4}$ **Rtn** adr Old %ebp %ebp  $\mathbf 0$ Old %ebx %esp movl 12(%ebp),%ecx # get yp<br>movl 8(%ebp),%edx # get xp **Body**

 $-29-$ 

 $\bullet$ 

# swap Finish #1

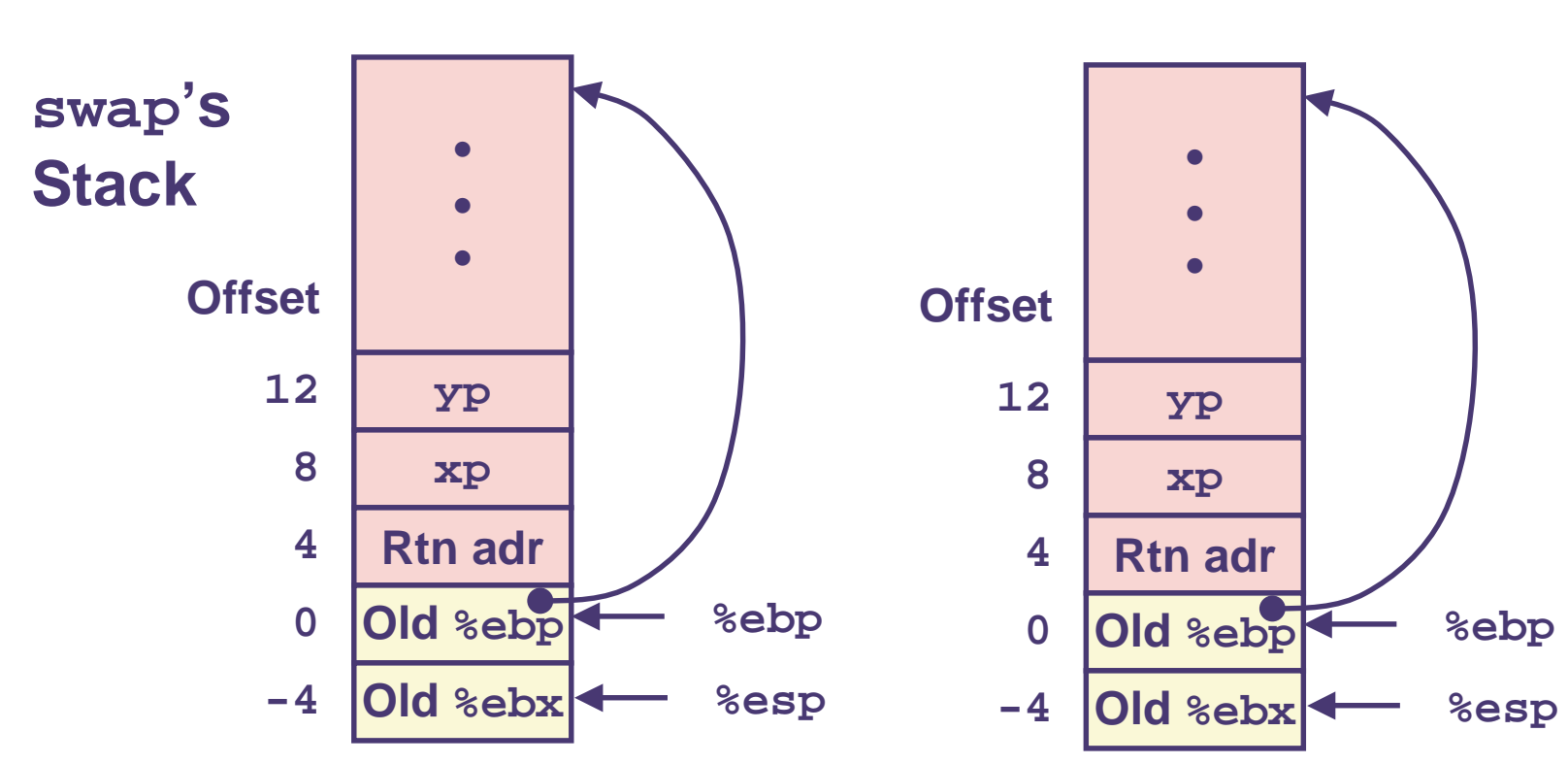

#### **Observation**

**Saved & restored register &ebx** 

 $mov1 - 4$  (%ebp), %ebx

movl %ebp,%esp

popl %ebp

ret

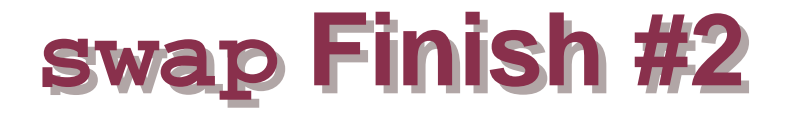

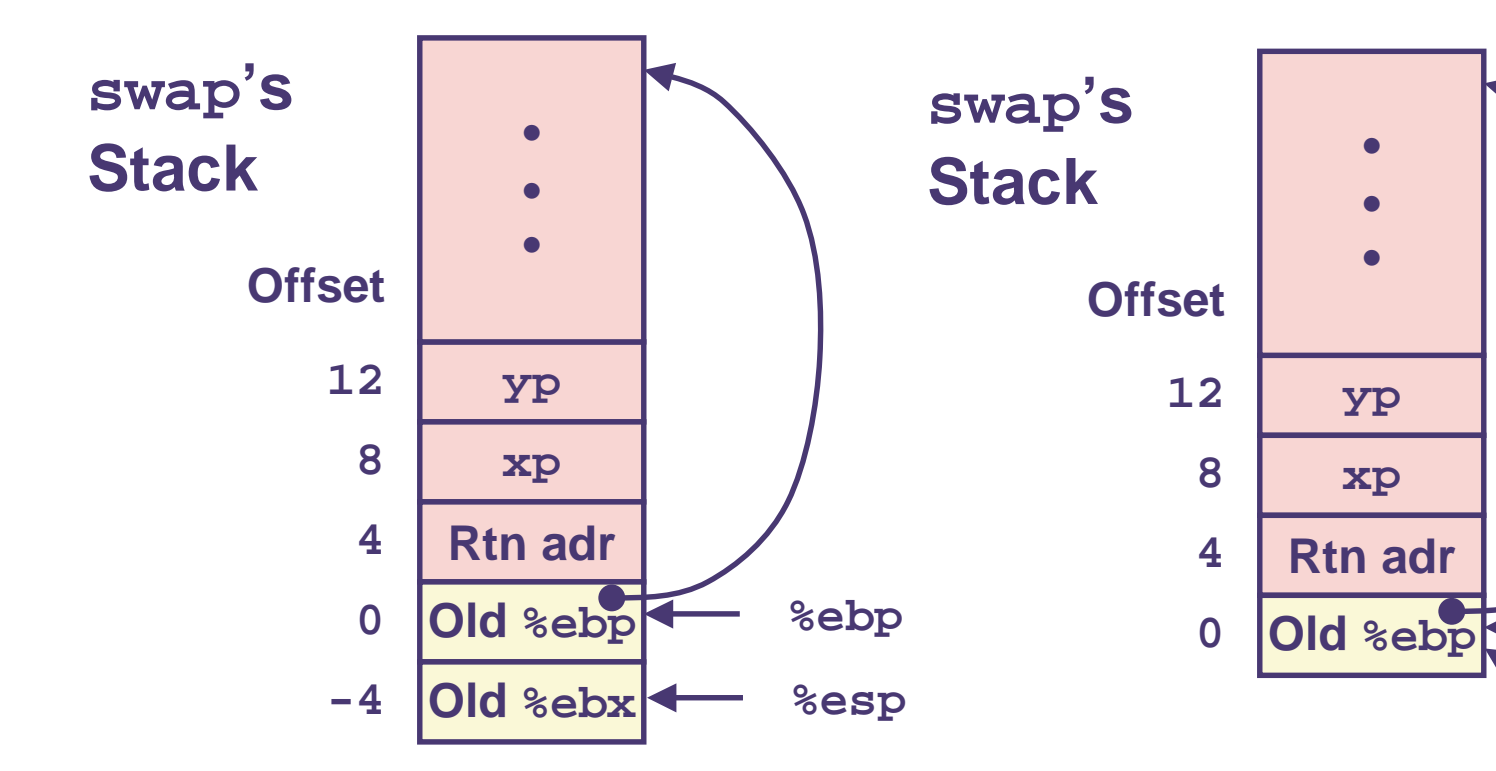

movl -4(%ebp),%ebx movl %ebp,%esp popl %ebp ret

%ebp

%esp

# swap Finish #3

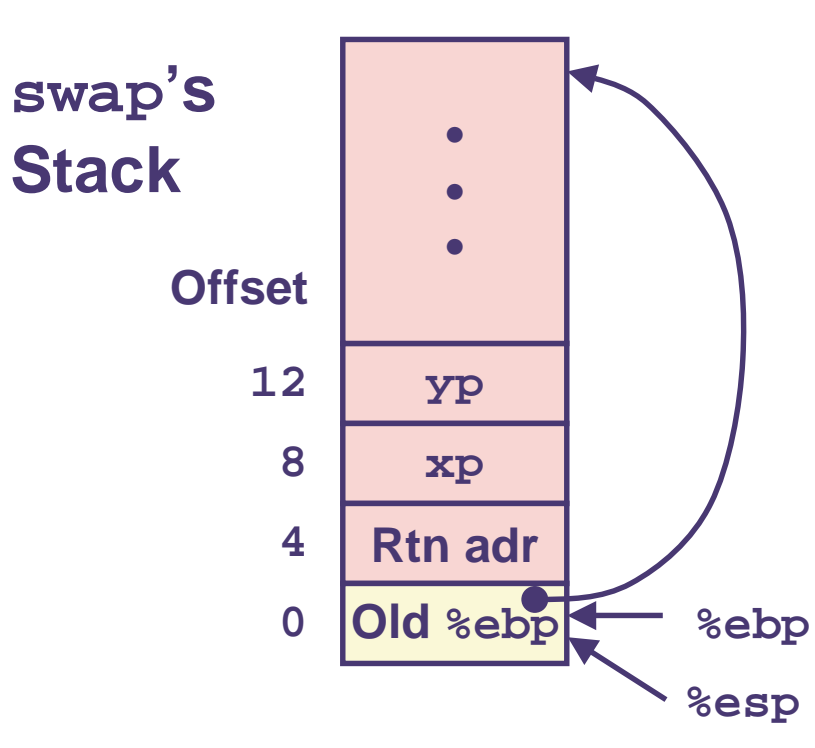

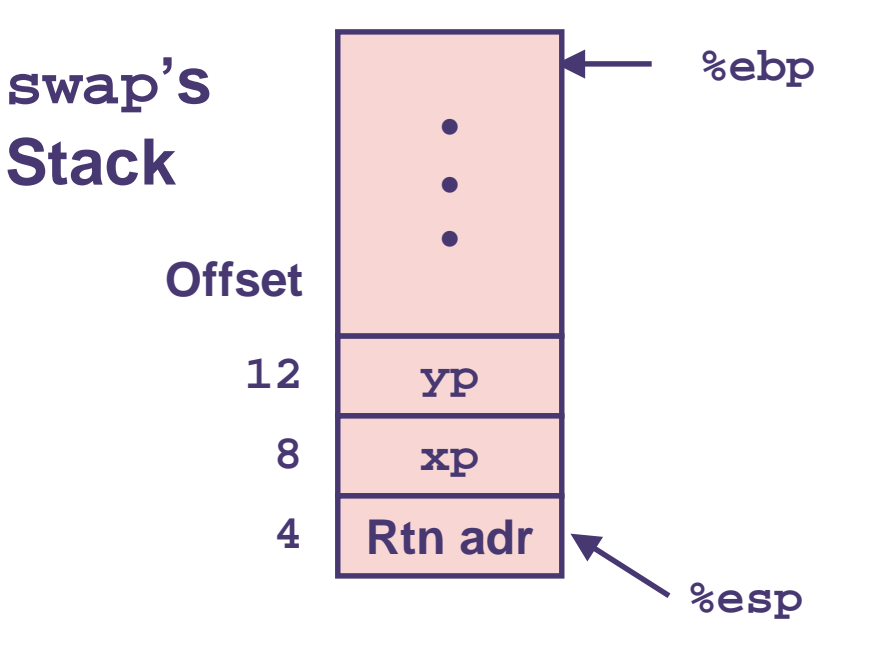

 $mov1 - 4$  (%ebp), %ebx movl %ebp,%esp popl %ebp ret

# swap Finish #4

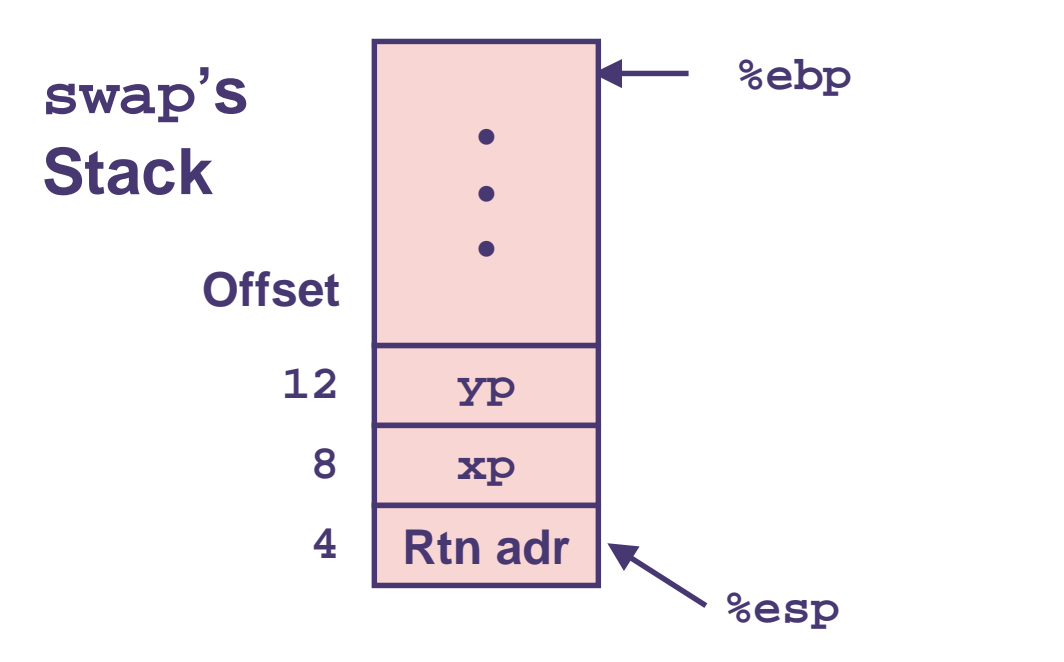

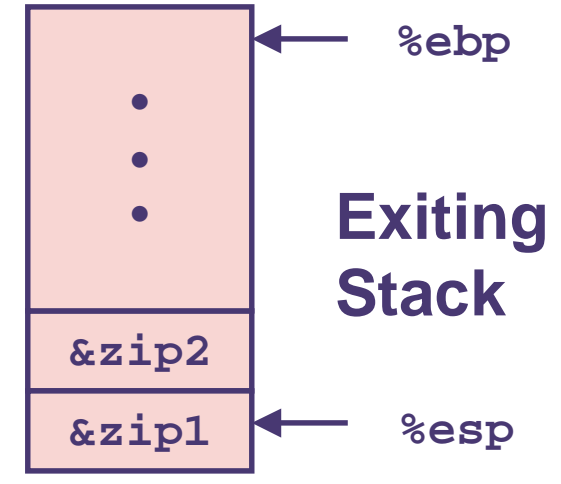

 $mov1 - 4$  (%ebp), %ebx movl %ebp,%esp popl %ebp ret

### **Observation**

- **Saved & restored register &ebx**
- **Didn't do so for %eax, %ecx, or %edx**

 $-33-$ 

# **Register Saving Conventions**

### When procedure yoo calls who:

voo is the caller, who is the callee

### **Can Register be Used for Temporary Storage?**

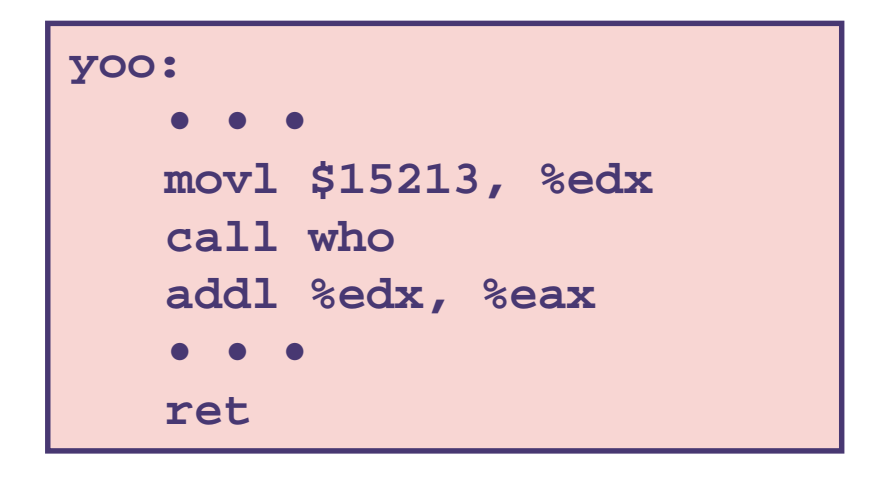

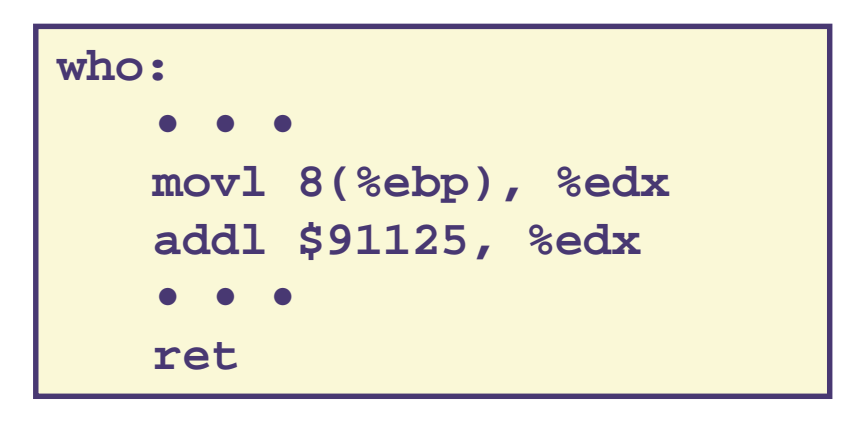

■ Contents of register %edx overwritten by who

# **Register Saving Conventions**

### When procedure yoo calls who:

voo is the caller, who is the callee

## **Can Register be Used for Temporary Storage?**

### **Conventions**

- "Caller Save"
	- Caller saves temporary in its frame before calling
- "Callee Save"
	- Callee saves temporary in its frame before using

# **IA32/Linux Register Usage**

### **Integer Registers**

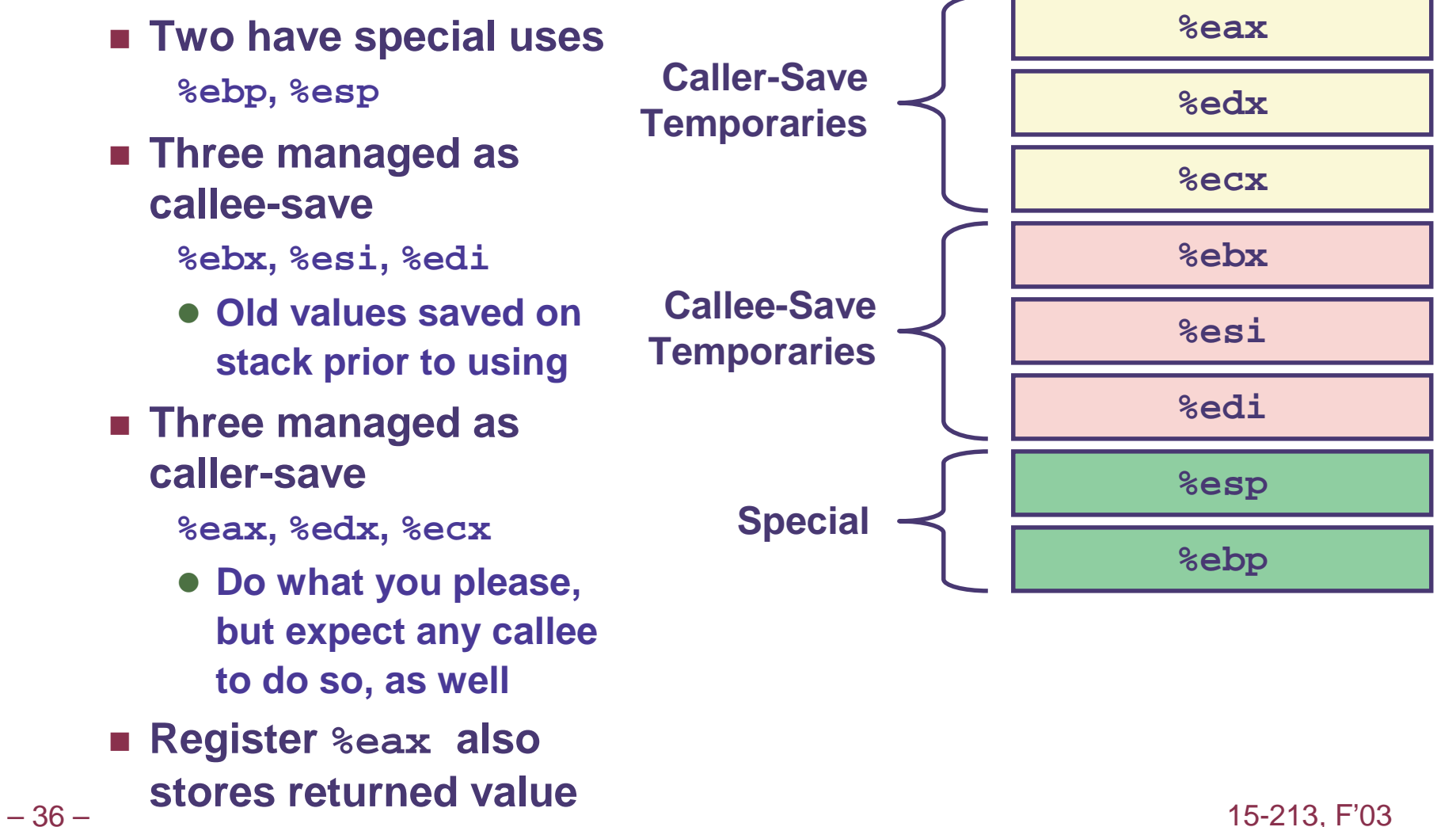

# **Recursive Factorial**

```
int rfact(int x)
\left\{ \right.int rval;
  if (x \leq 1)return 1;
  rval = rfact(x-1);return rval * x;
}
```
# **Registers**

- %eax used without first saving
- %ebx used, but save at beginning & restore at end

```
.globl rfact
    .type
rfact,@function
rfact:
    pushl %ebp
    movl %esp,%ebp
   pushl %ebx
    movl 8(%ebp),%ebx
    cmpl $1,%ebx
    ile .L78
    leal -1 (%ebx), %eax
    pushl %eax
    call rfact
    imull %ebx, %eax
    jmp.L79.align 4
. L78:movl $1, seax
. L79:mov1 - 4 (%ebp), %ebx
   movl %ebp,%esp
    popl %ebp
    ret
                  15-213 F'03
```
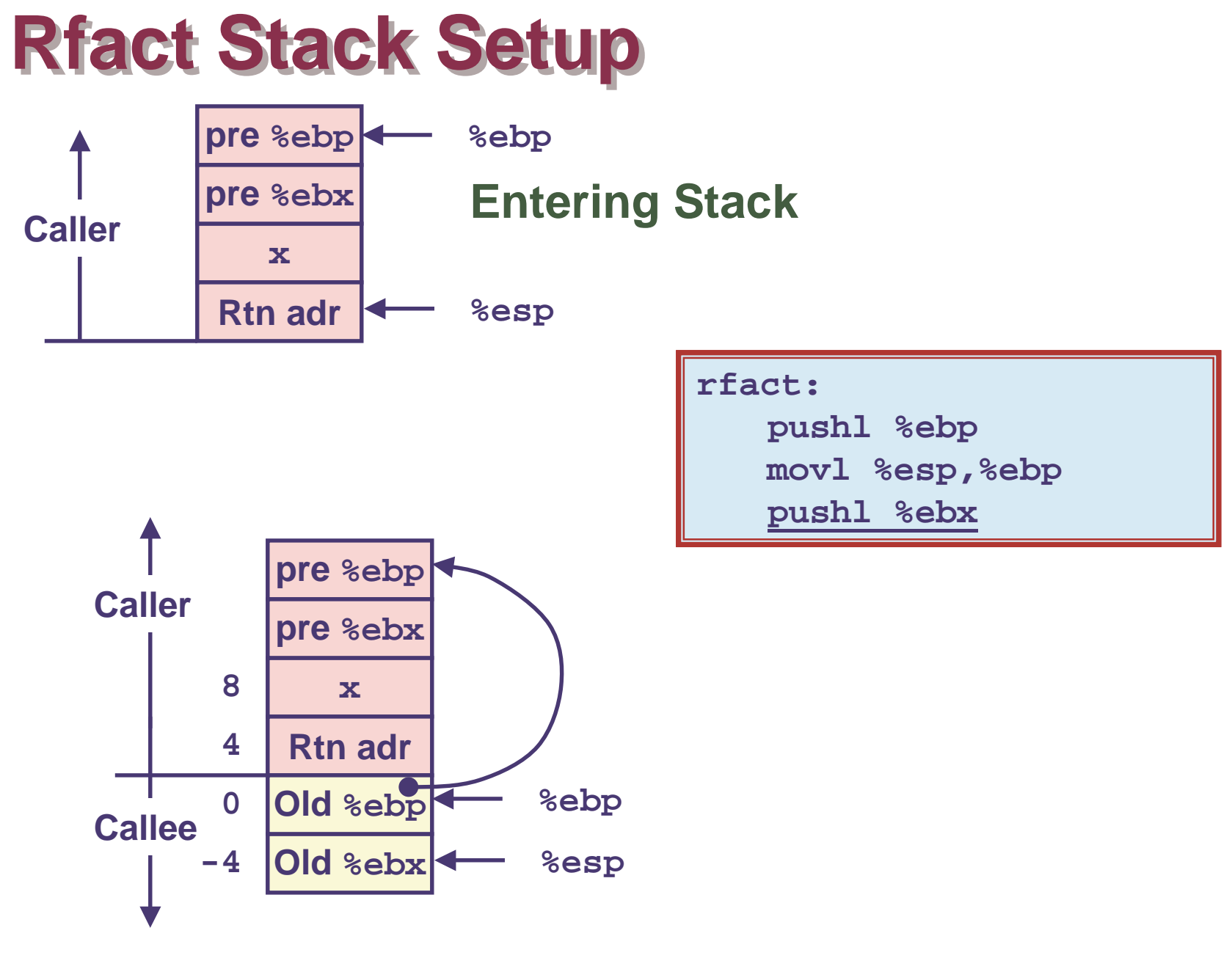

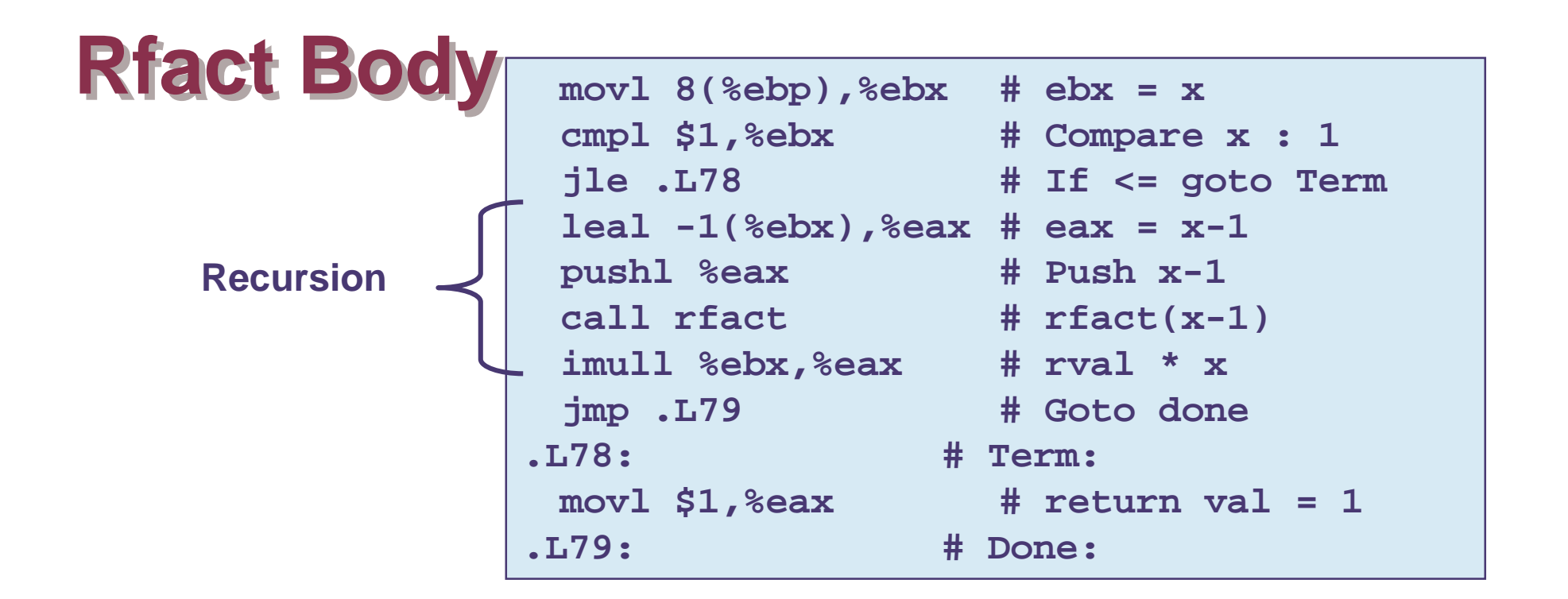

```
int rfact(int x)\{int rval;
  if (x \leq 1)return 1;rval = rfact(x-1) ;
  return rval * x;
}
```
### **Registers**

**&ebx Stored value of x** 

**%eax** 

- Temporary value of  $x-1$
- $\bullet$  Returned value from  $\texttt{rfact}(x-1)$
- Returned value from this call

# **Rfact Recursion**

 $leal -1$  (%ebx), %eax  $\mathbf{x}$ pushl %eax **Rtn adr** Old %ebp  $\mathbf{x}$ %ebp call rfact **Rtn** adr Old %ebx %esp Old %ebp -%ebp  $\mathbf{x}$ Old %ebx **Rtn adr**  $x-1$ %esp Old %ebp -%ebp %eax  $x-1$ Old %ebx %ebx  $\mathbf{x}$  $x-1$ %eax  $x-1$ -%esp **Rtn adr** %ebx  $\mathbf{x}$ %eax  $x-1$ %ebx  $\mathbf x$ 

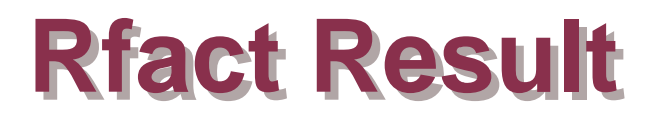

#### **Return from Call**

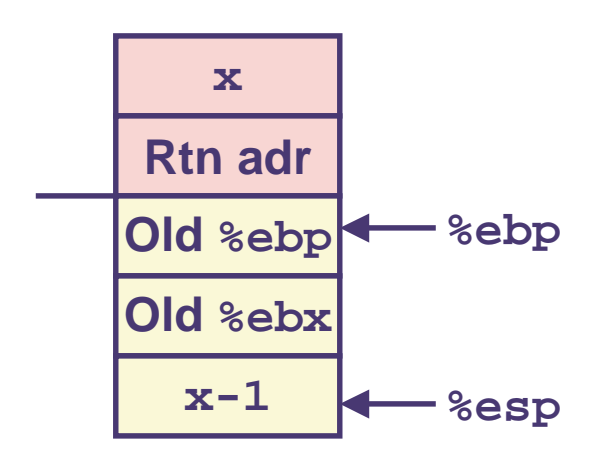

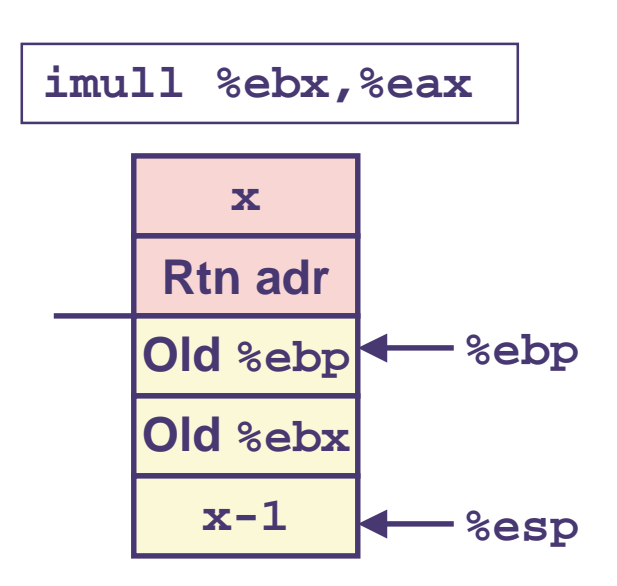

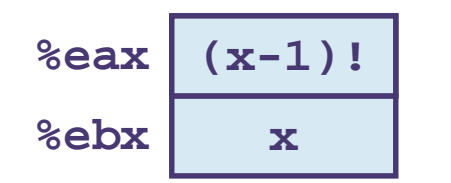

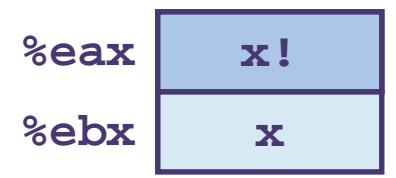

Assume that rfact (x-1) returns  $(x-1)$ ! in register %eax

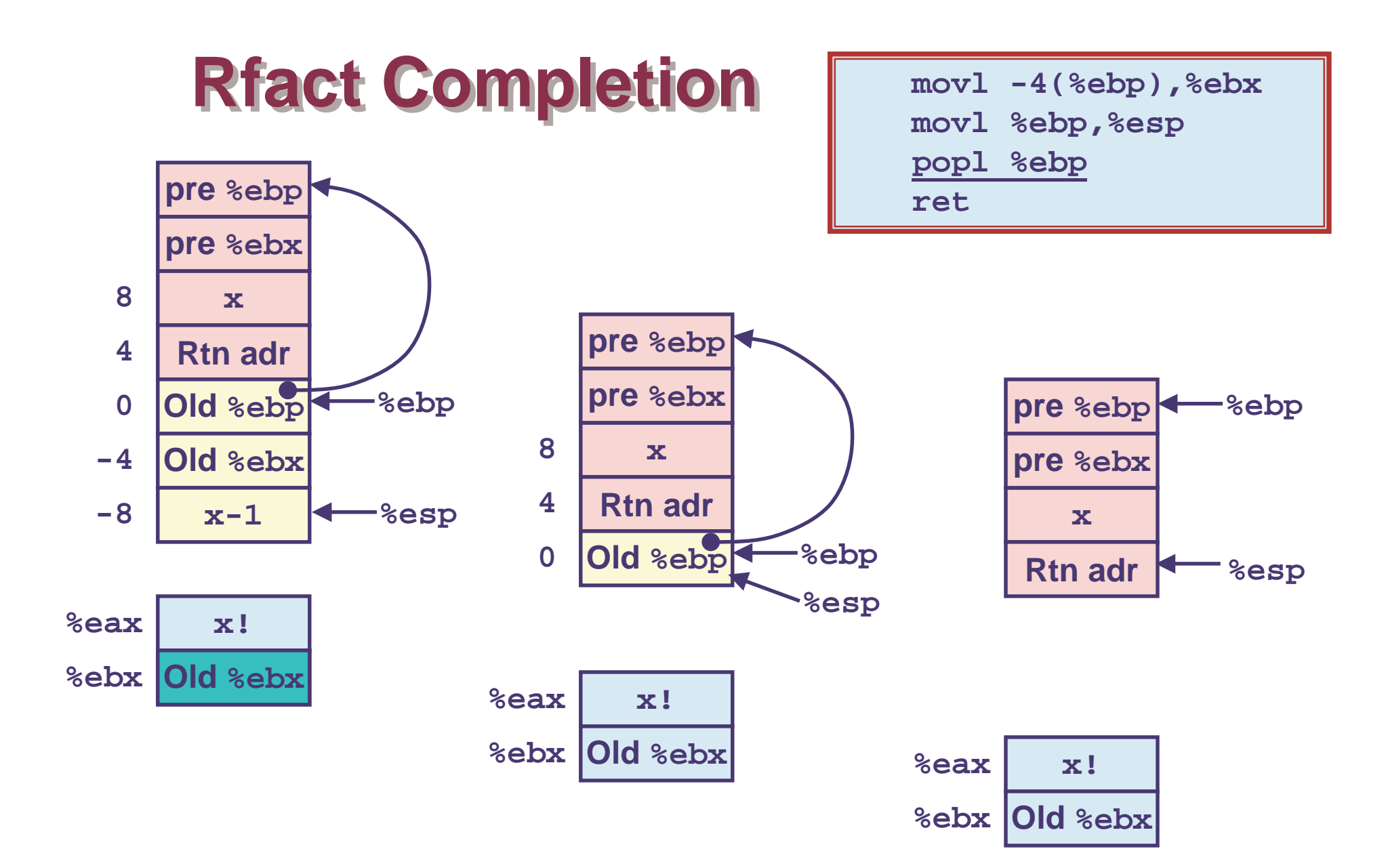

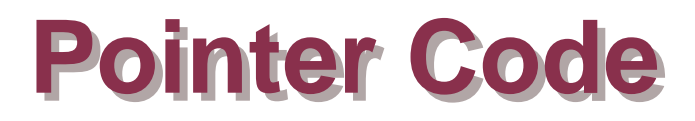

### **Recursive Procedure**

```
void s_helper
  (int x, int *accum)\{if (x \leq 1)return;
  else \{int z = *accum * x;*accum = z;
    s helper (x-1, \text{accum});
  }
```
### **Top-Level Call**

```
int sfact(int x)
\{int val = 1;
  s_{\text{1}}helper(x, &val);
  return val;
```
#### **Pass pointer to update location**

# **Creating & Initializing Pointer**

### Initial part of sfact

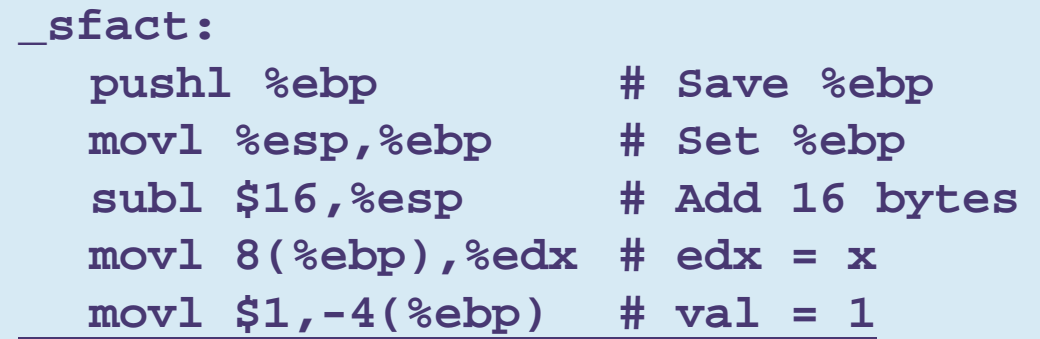

## **Using Stack for Local Variable**

- **National Value Value Strate** stored on stack
	- Need to create pointer to it
- Compute pointer as - $4$  (%ebp)
- **Push on stack as second** argument

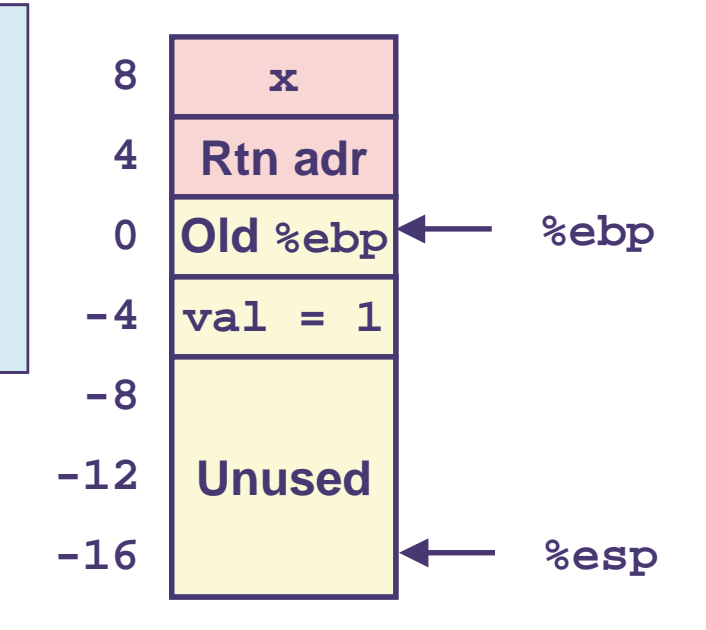

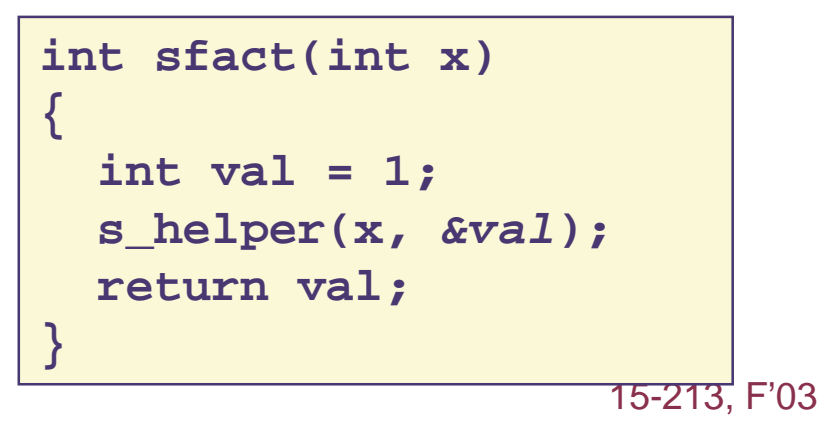

# **Passing Pointer**

### **Calling s\_helper from sfact**

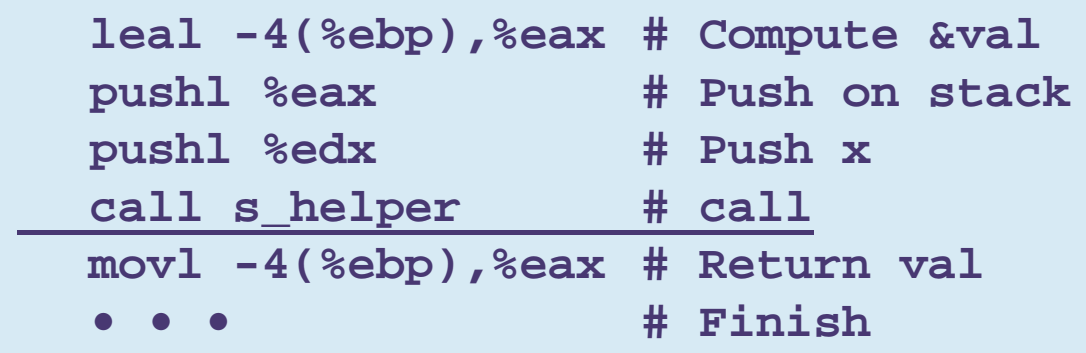

#### **Stack at time of call**

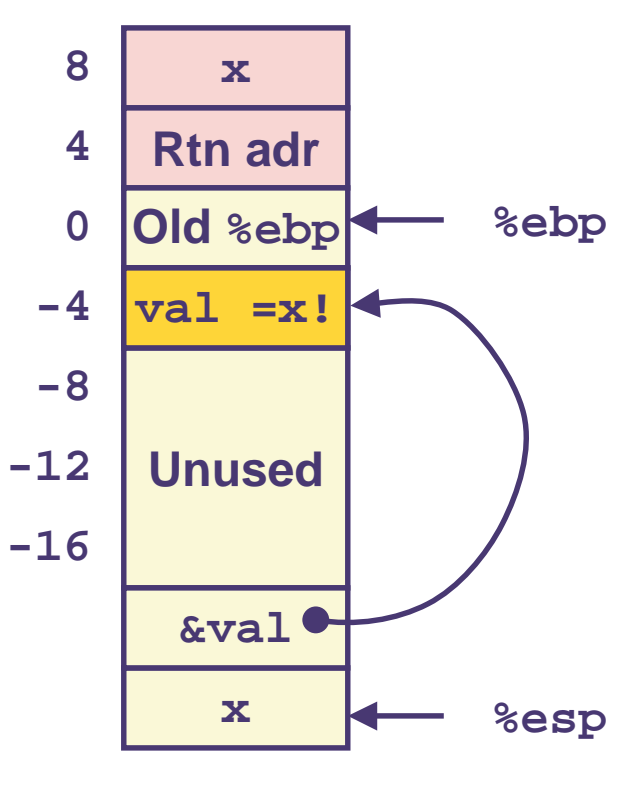

# **Using Pointer**

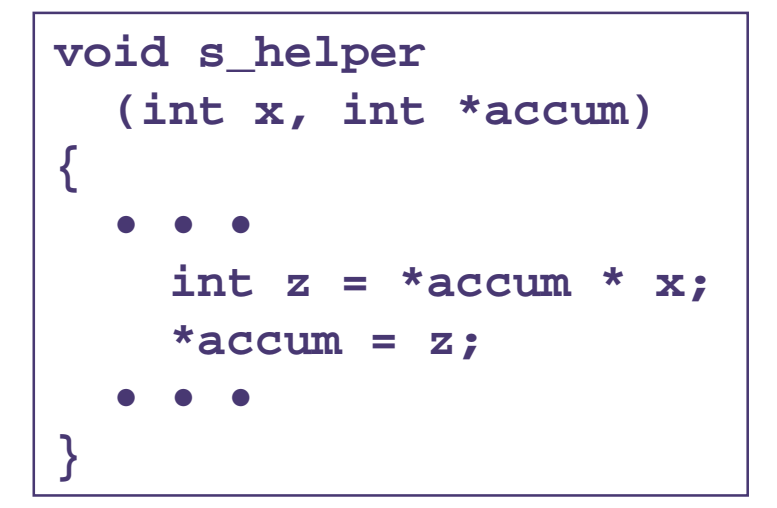

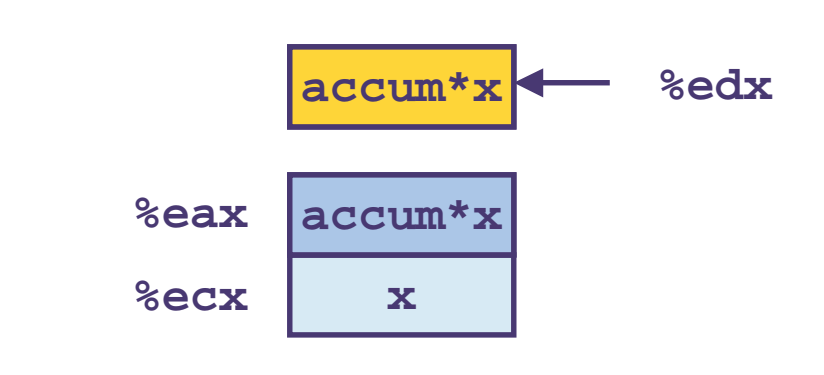

```
mov1 %ecx, %eax # z = ximull (%edx),%eax # z *= *accum
movl \text{seax}, (\text{sedx}) # *accum = z
```
#### **Register %ecx holds x**

- **Register &edx holds pointer to accum** 
	- Use access (%edx) to reference memory

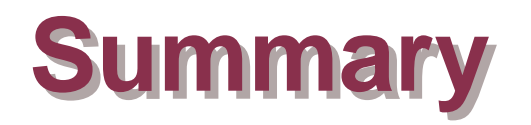

## **The Stack Makes Recursion Work**

- Private storage for each *instance* of procedure call
	- Instantiations don't clobber each other
	- Addressing of locals + arguments can be relative to stack positions
- Can be managed by stack discipline
	- Procedures return in inverse order of calls

## **IA32 Procedures Combination of Instructions + Conventions**

- Call / Ret instructions
- **Register usage conventions** 
	- Caller / Callee save
	- %ebp and %esp
- Stack frame organization conventions